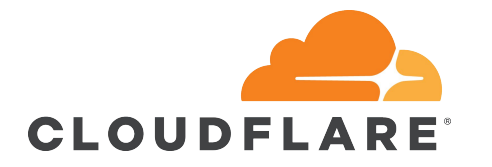

# The definitive guide to make software fail *on ARM64*

Ignat Korchagin @ignatkn

#### \$ whoami

- Performance and security at Cloudflare
- Passionate about security and crypto
- Enjoy low level programming

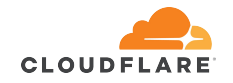

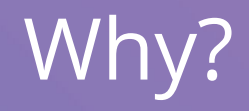

#### Vendor lock-in

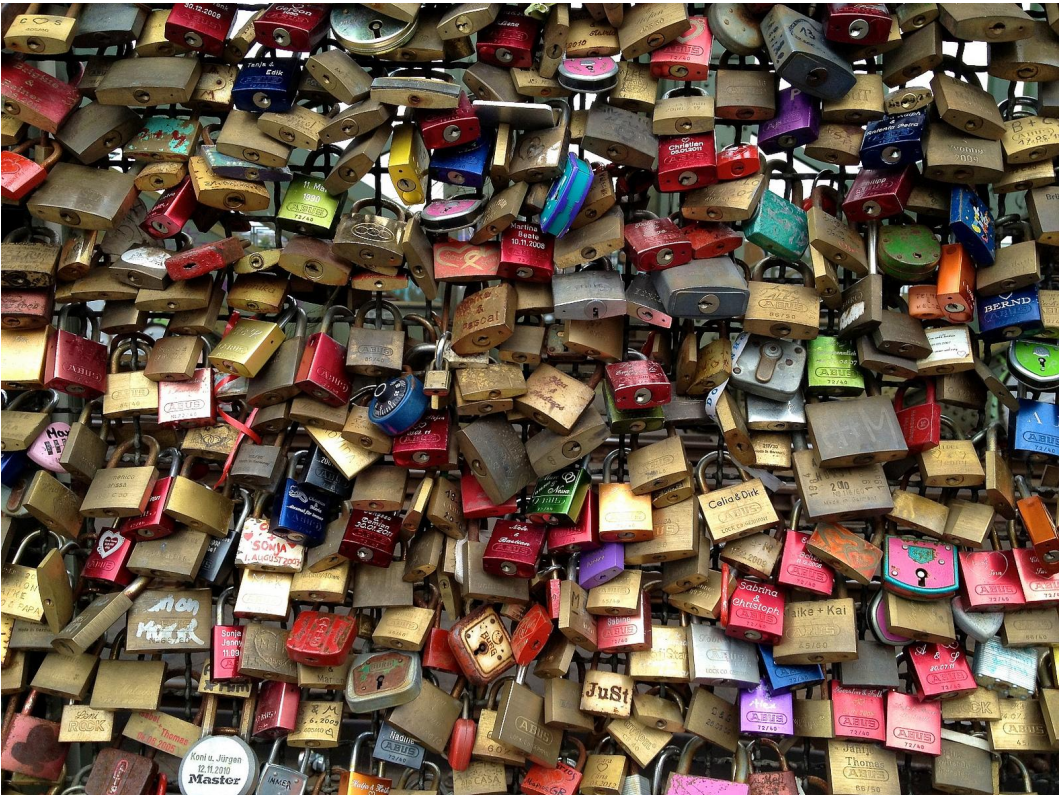

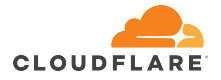

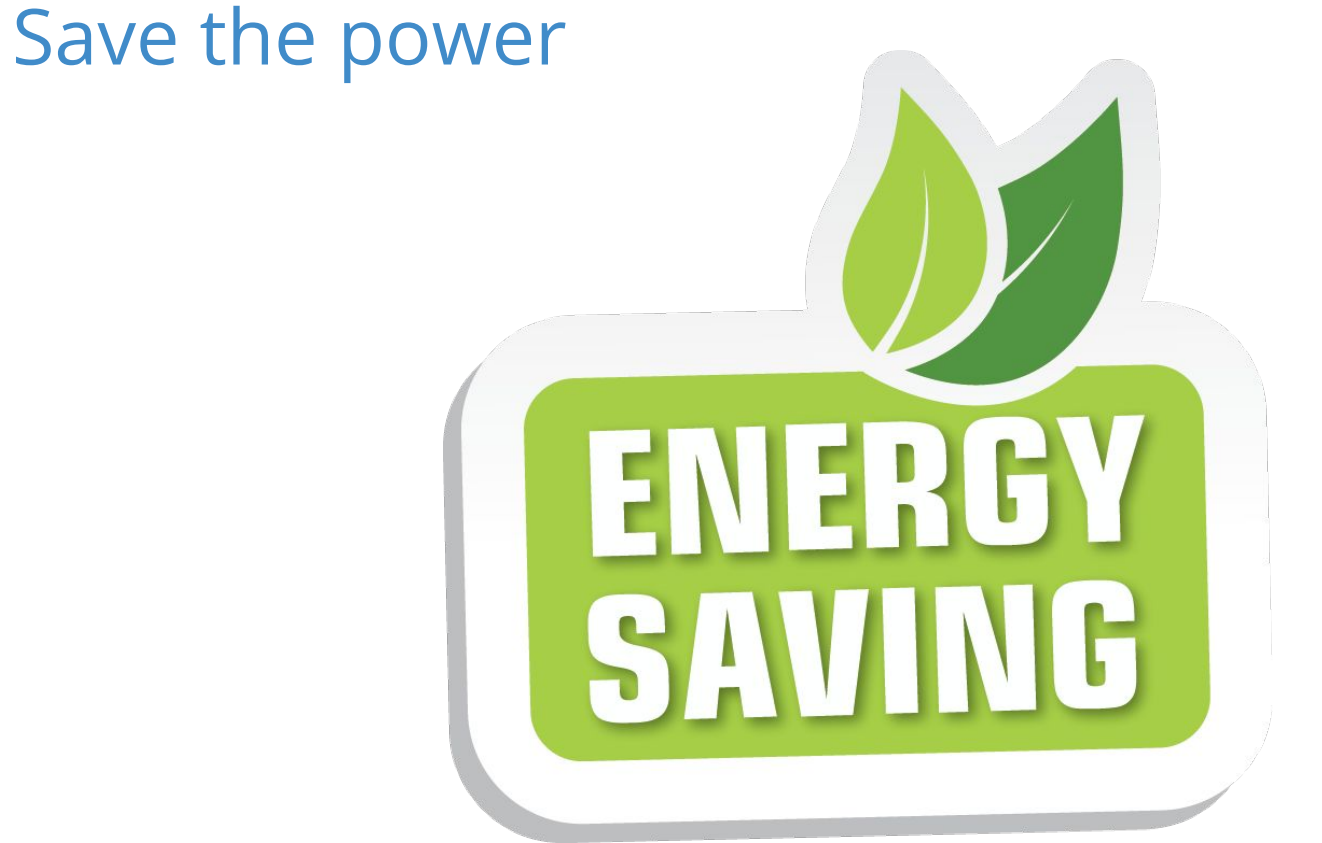

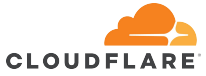

#### Cloudflare network

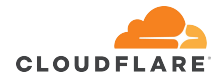

## Cut equipment costs

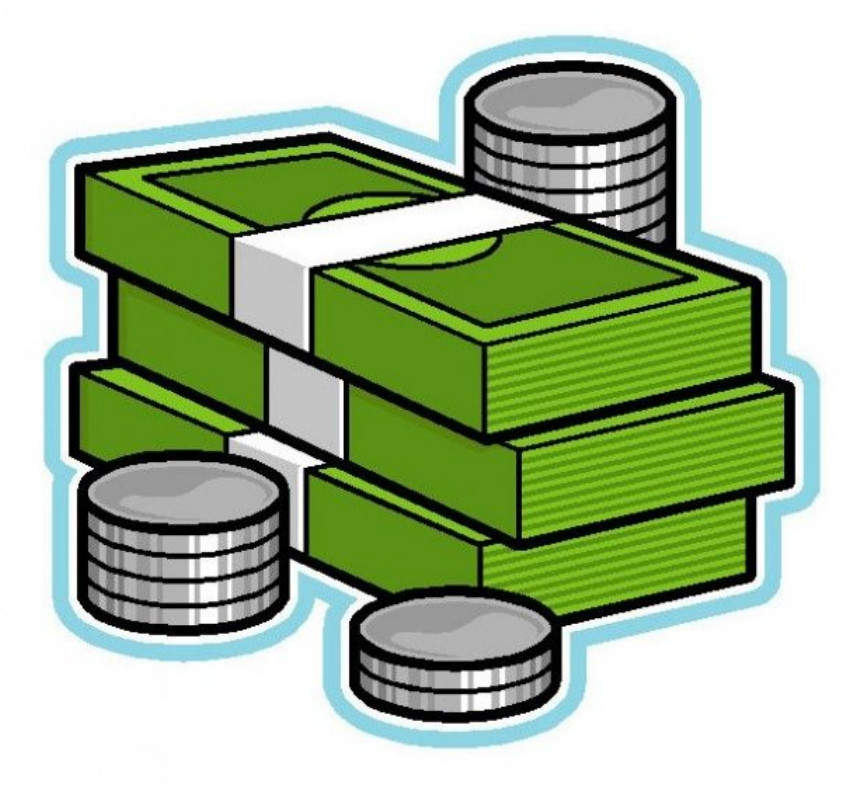

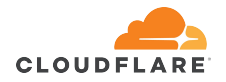

## Security

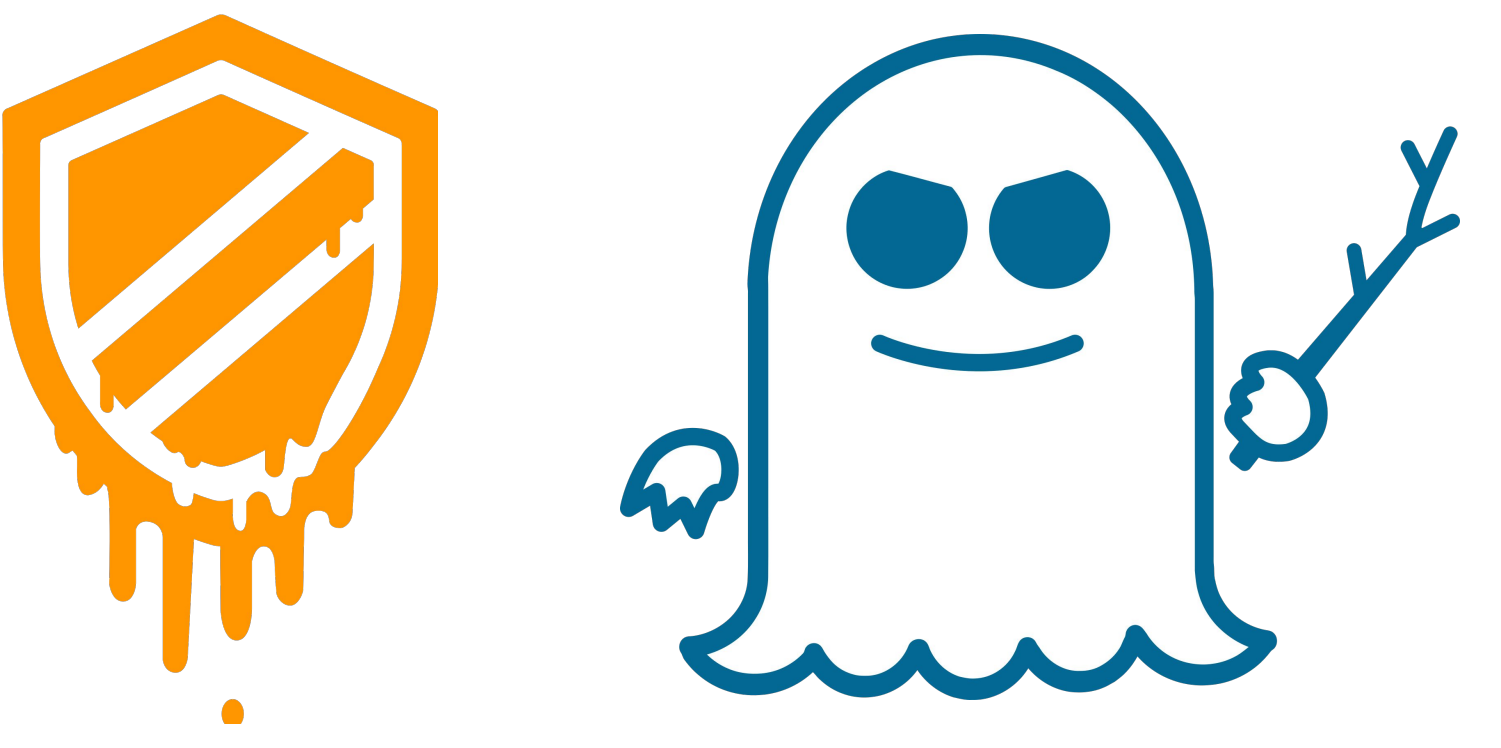

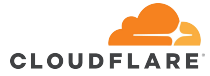

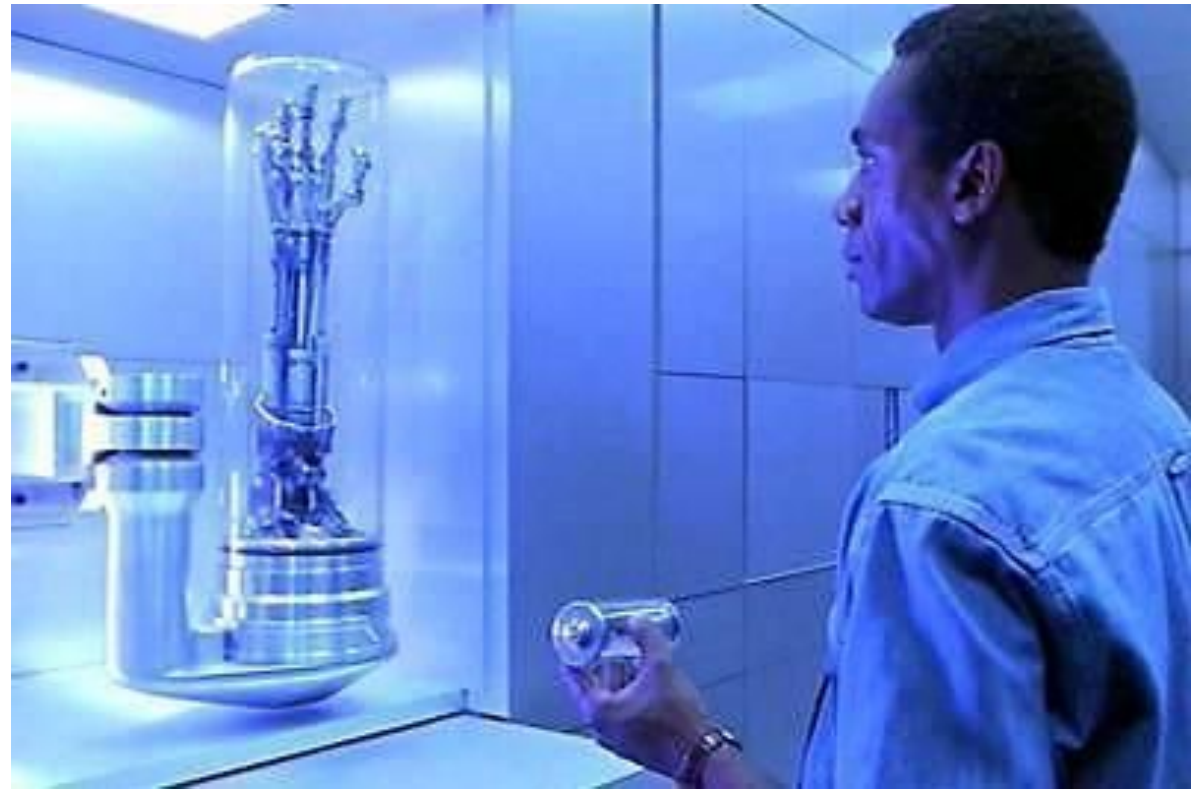

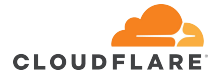

● performs well in the mobile/IoT space

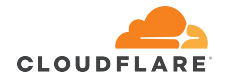

- performs well in the mobile/IoT space
- potentially more power-efficient

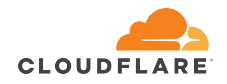

- performs well in the mobile/IoT space
- potentially more power-efficient
- huge developer community

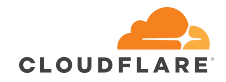

- performs well in the mobile/IoT space
- potentially more power-efficient
- huge developer community
- first class support in Linux

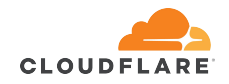

- performs well in the mobile/IoT space
- potentially more power-efficient
- huge developer community
- first class support in Linux
- established tools

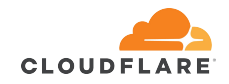

- performs well in the mobile/IoT space
- potentially more power-efficient
- huge developer community
- first class support in Linux
- established tools
- $\bullet$  > 32 bits

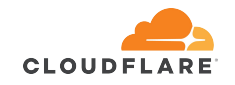

- performs well in the mobile/IoT space
- potentially more power-efficient
- huge developer community
- first class support in Linux
- established tools
- $\bullet$  > 32 bits
- mitigates the RISC ;)

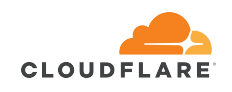

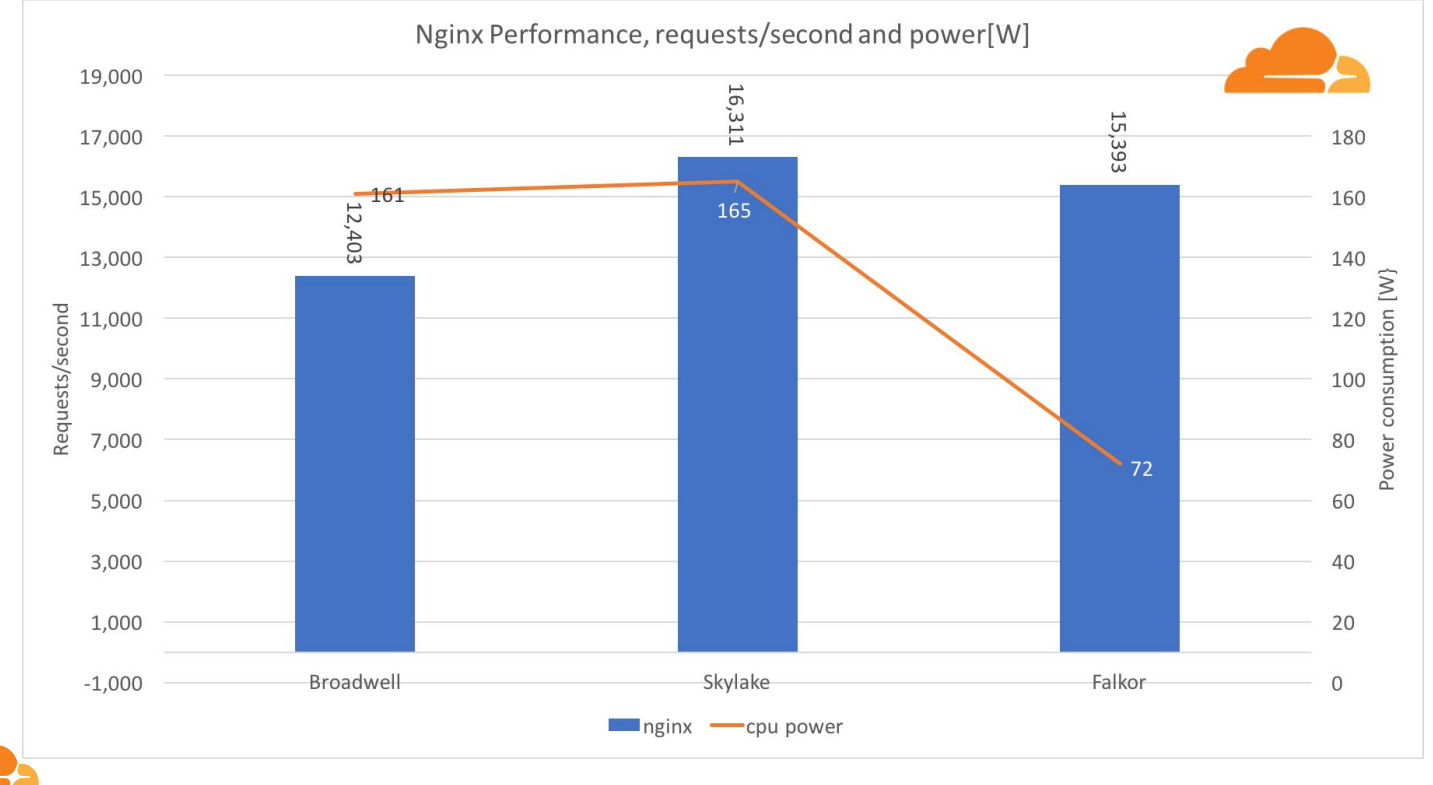

**CLOUDFLARE** 

### Initial integration in the DC

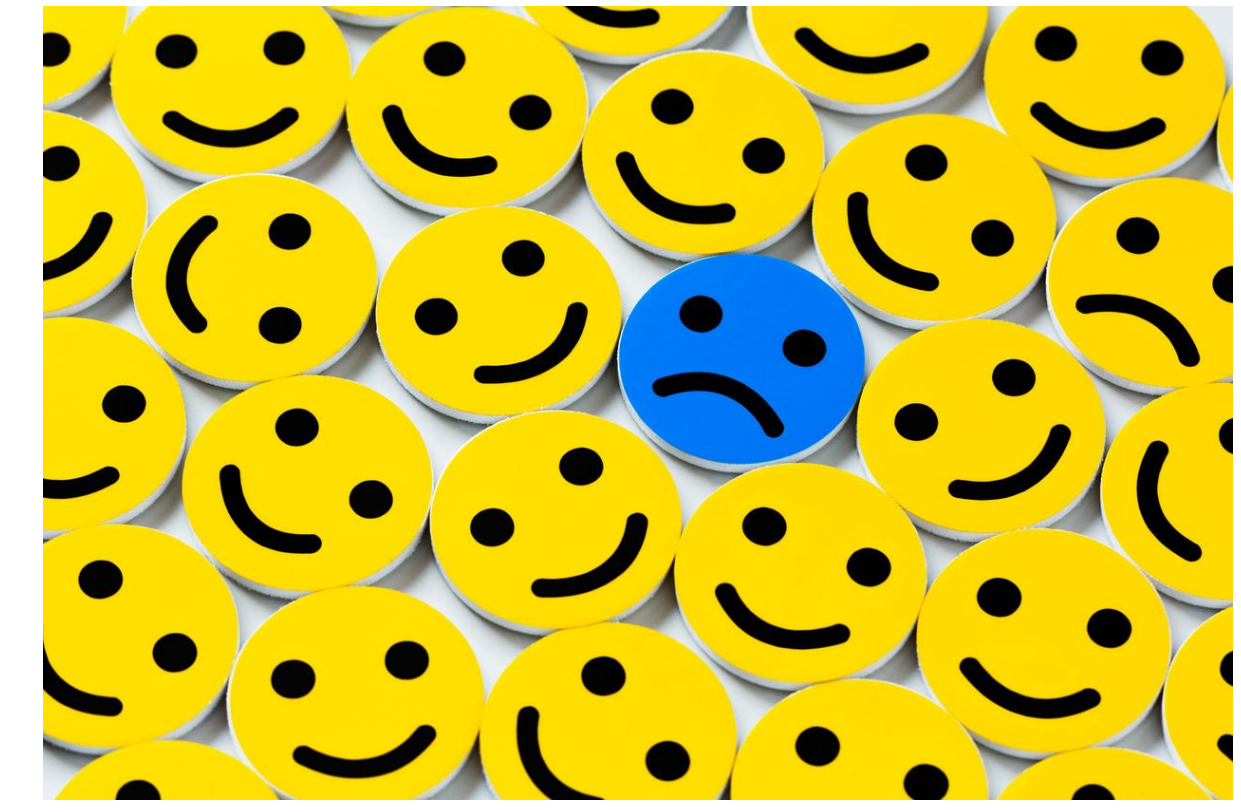

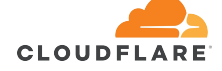

## Consider your developers

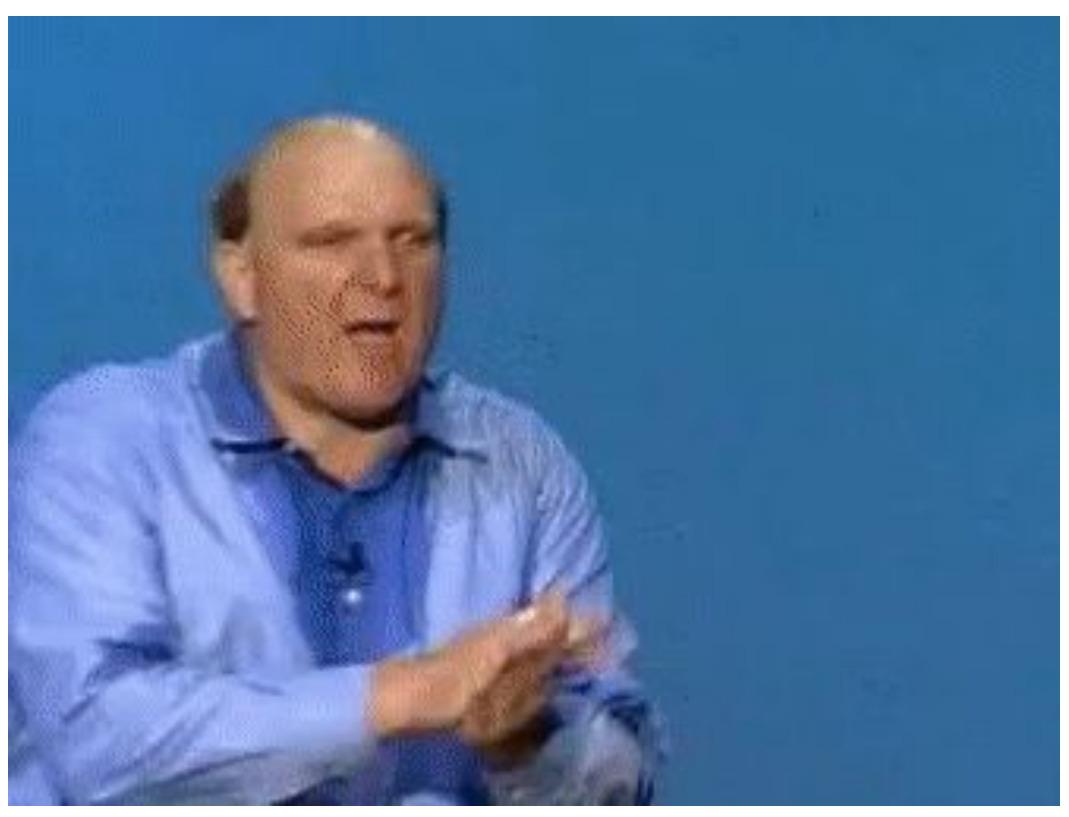

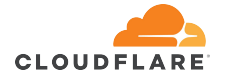

# Compile time problems

#### Common misconception

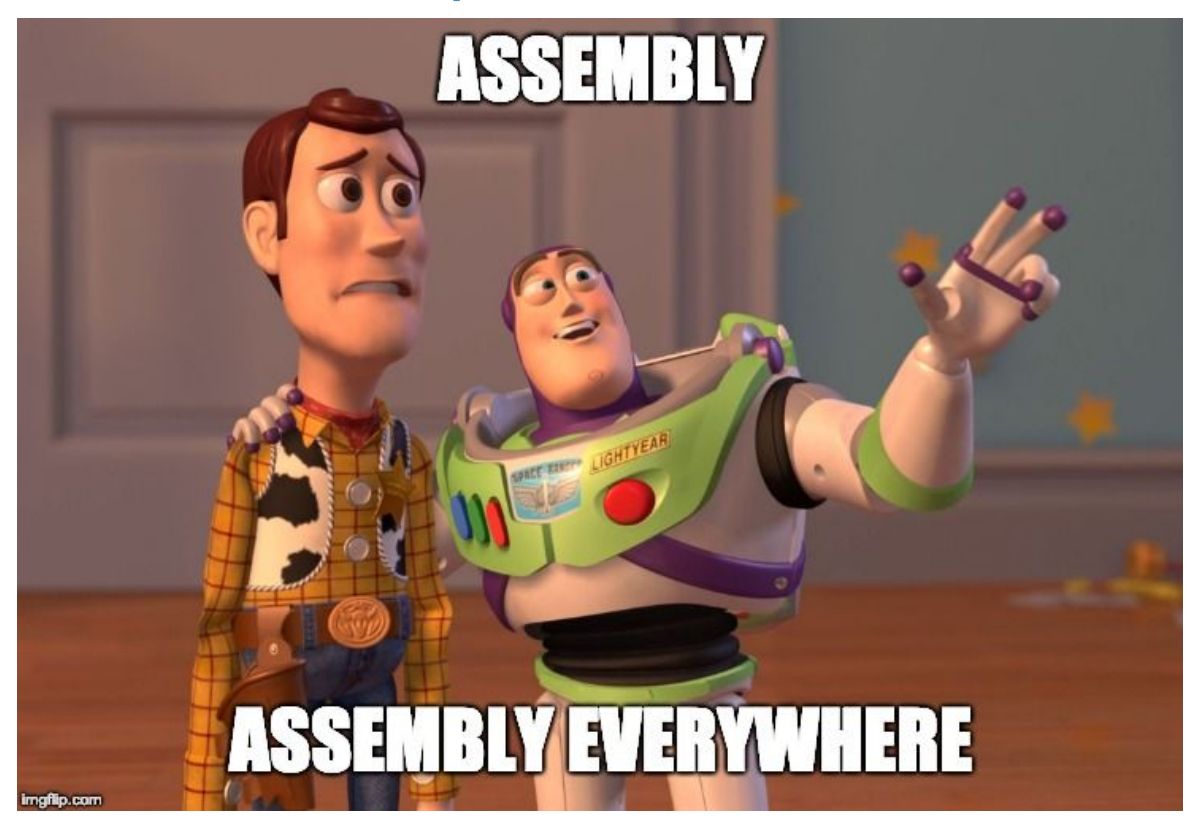

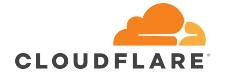

## Building packages for ARM64

# **production arch != developer arch**

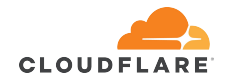

## Building packages for ARM64

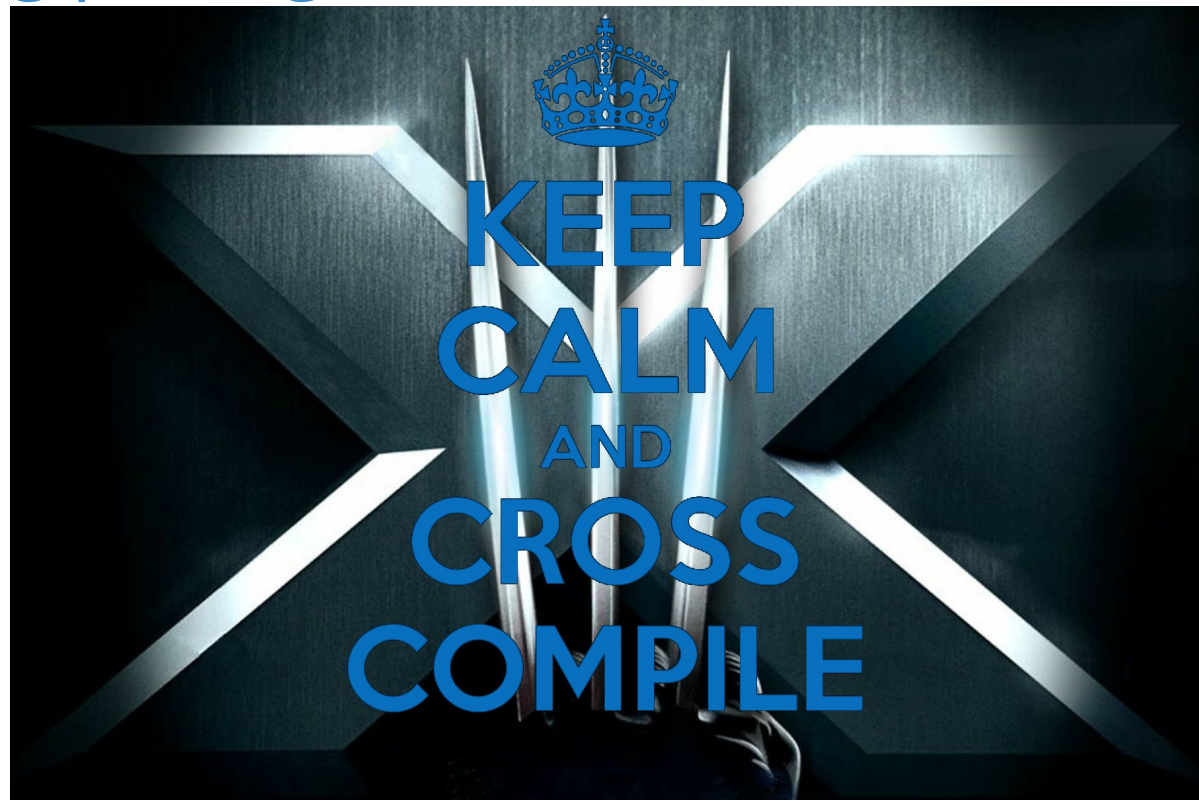

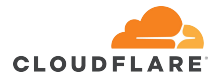

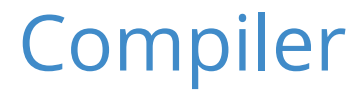

mysrc.c

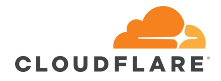

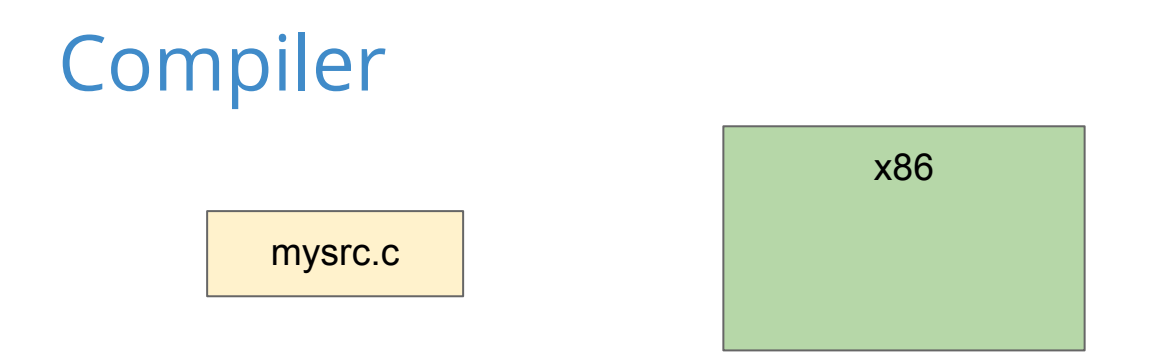

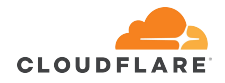

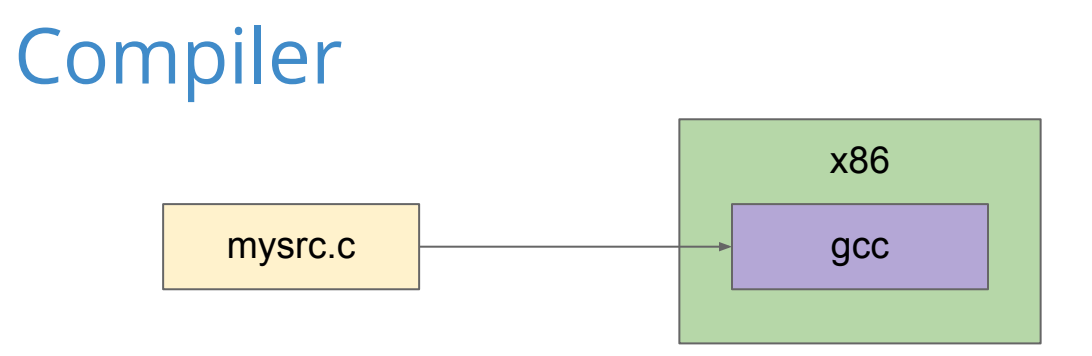

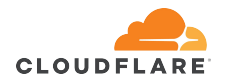

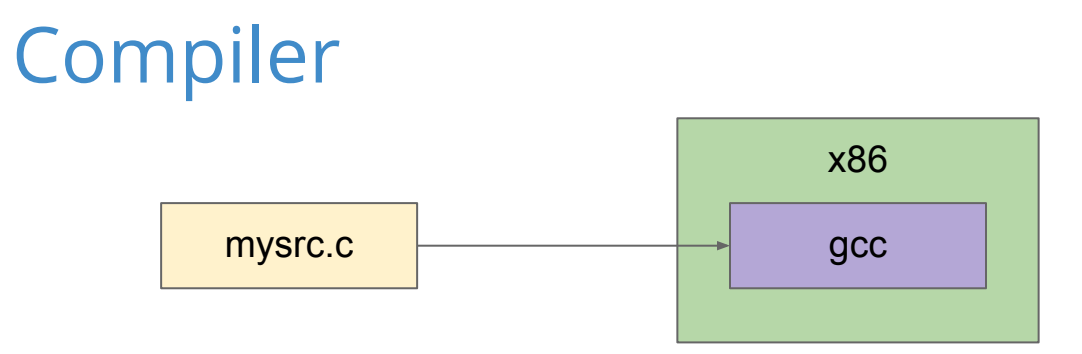

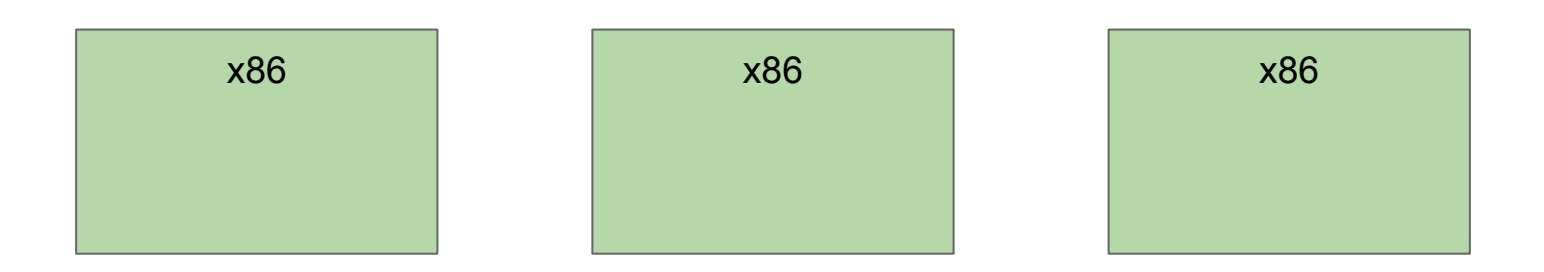

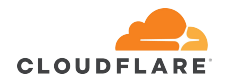

# Compiler

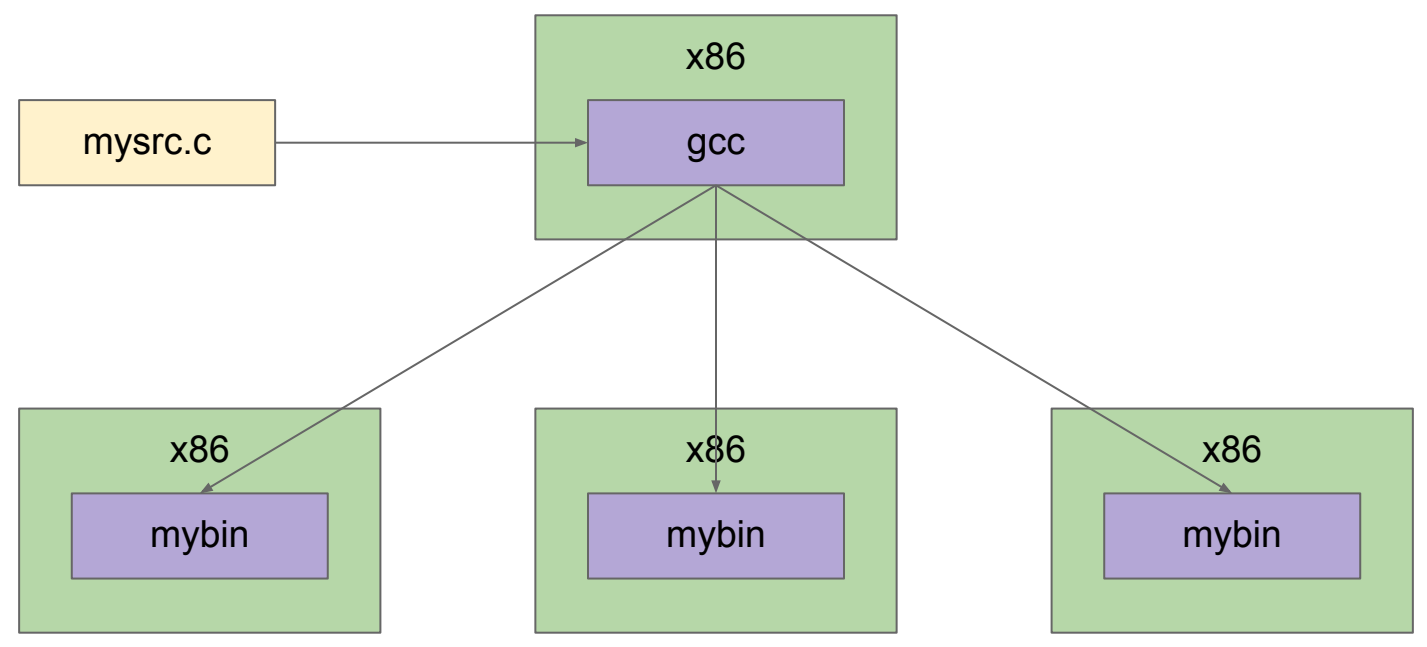

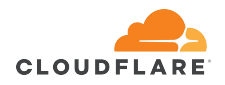

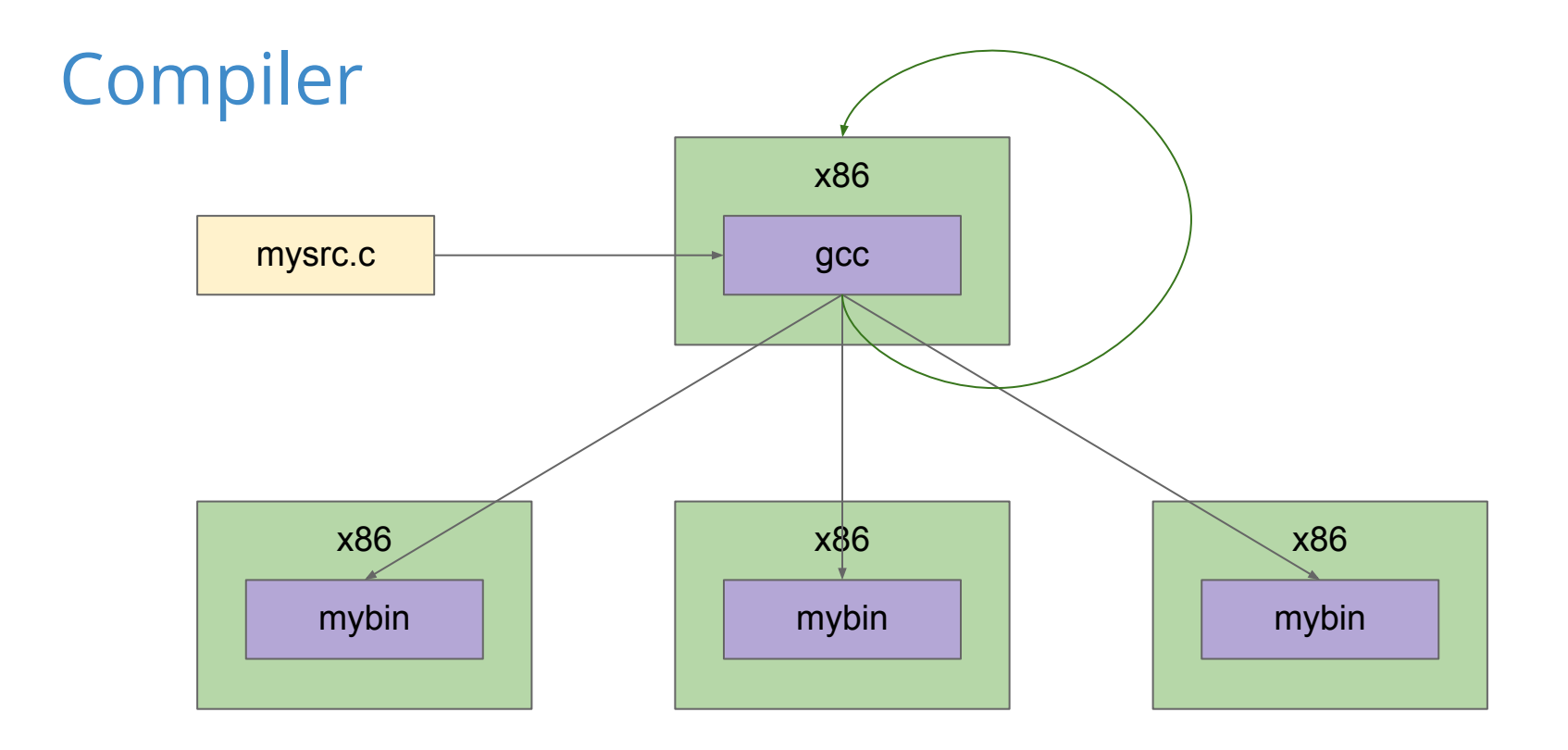

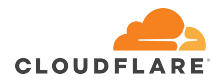

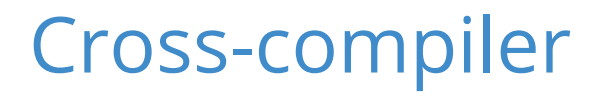

mysrc.c

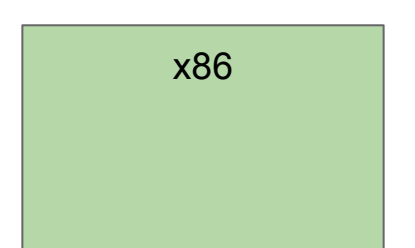

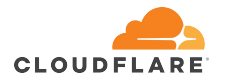

## Cross-compiler

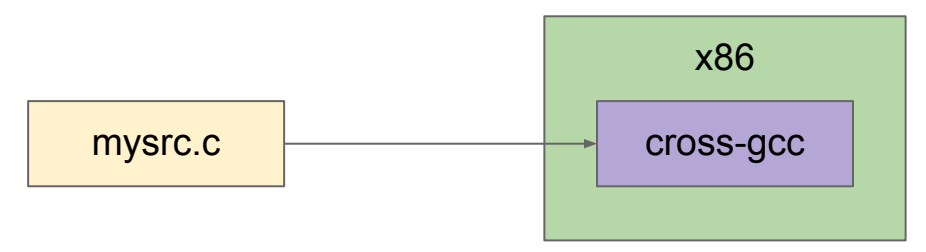

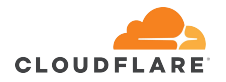

## Cross-compiler

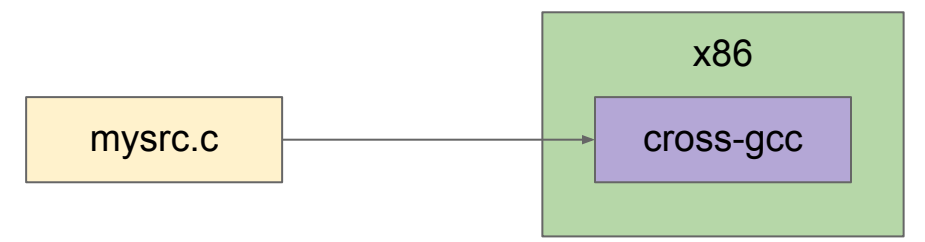

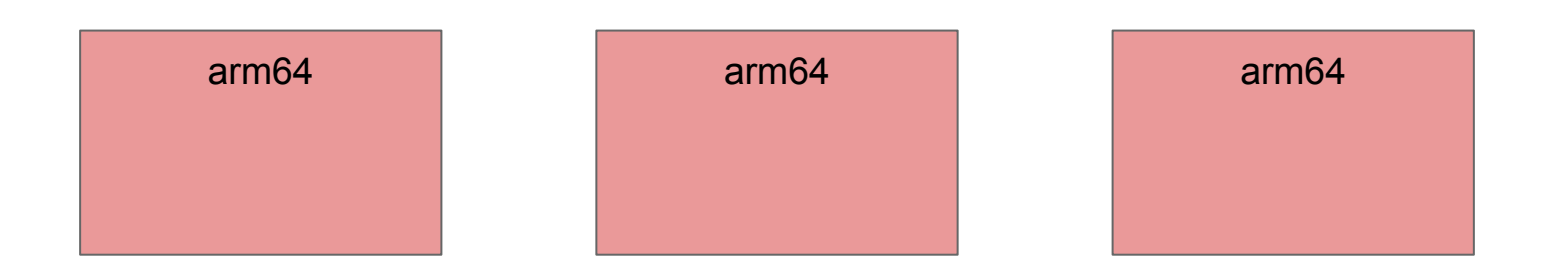

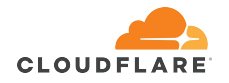

## Cross-compiler

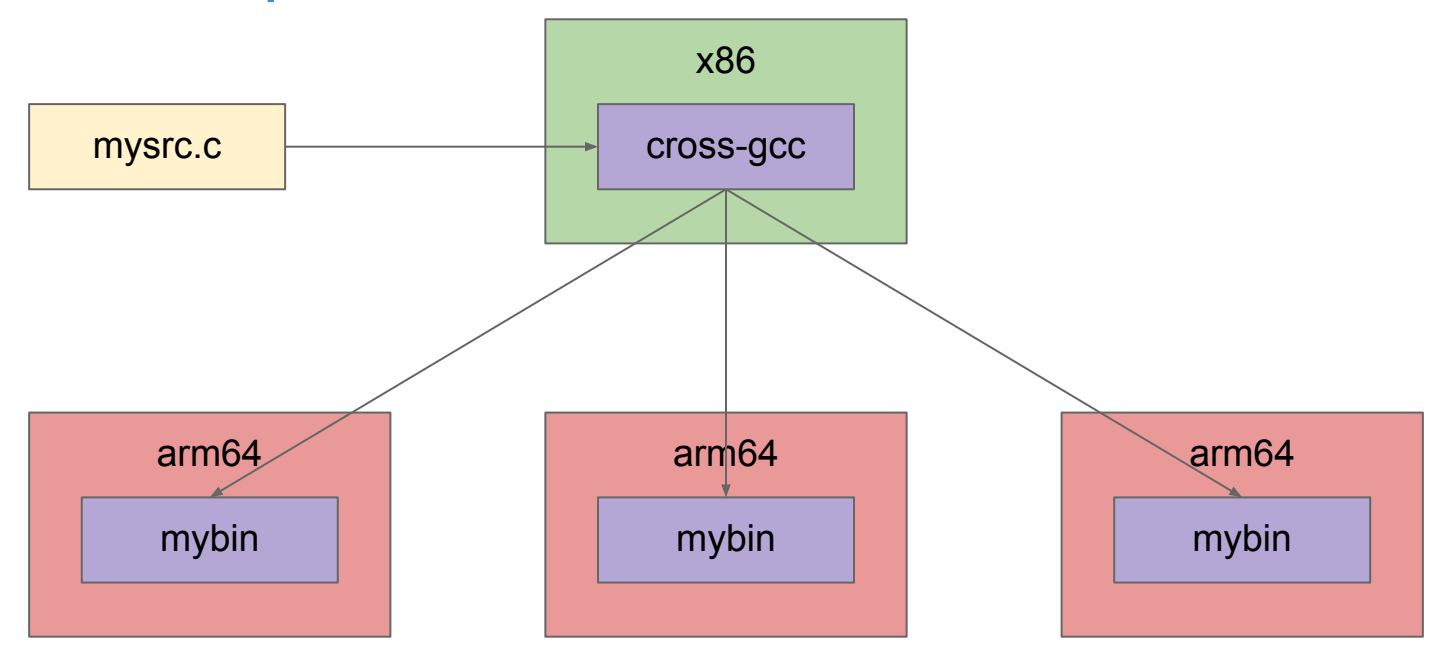

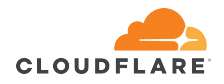

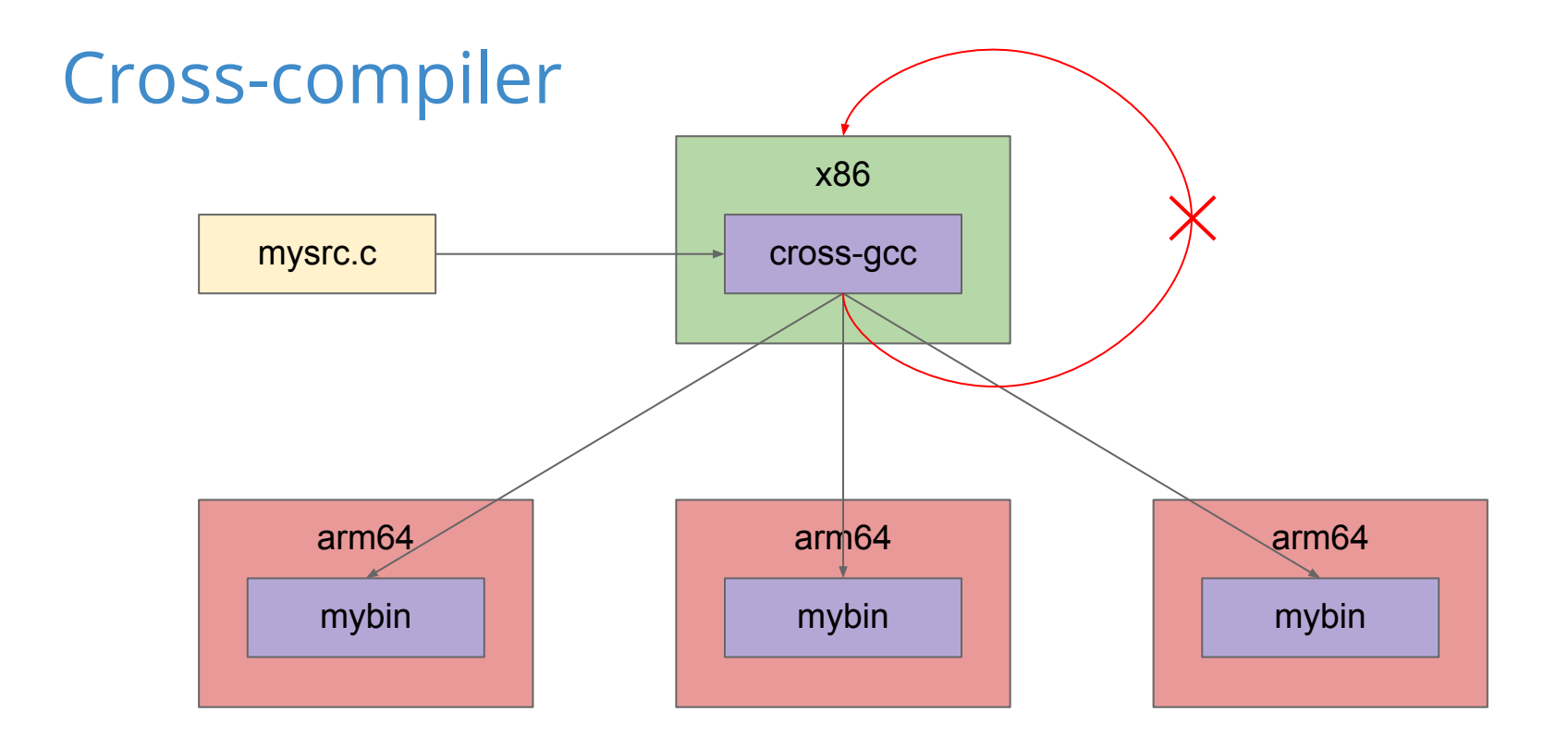

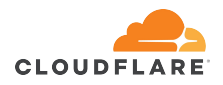

Cross-compiler terminology

• host - architecture, where the compiler runs

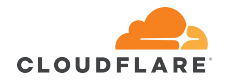

#### Cross-compiler terminology

- host architecture, where the compiler runs
- target architecture, for which the compiler generates machine code

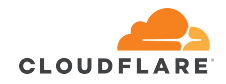
### Cross-compiler terminology

- host architecture, where the compiler runs
- target architecture, for which the compiler generates machine code
- $\bullet\;$  when host == target, it is "native" compilation
	- subset of a more general cross-compilation

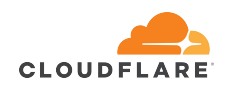

## cross-compiling example

**ignat@dev:~\$ gcc -static -o mybin mysrc.c**

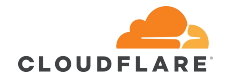

#### cross-compiling example

**ignat@dev:~\$ gcc -static -o mybin mysrc.c**

**ignat@dev:~\$ readelf -h mybin | grep -i machine**

 **Machine: Advanced Micro Devices X86-64**

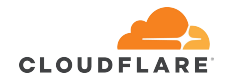

#### cross-compiling example **ignat@dev:~\$ gcc -static -o mybin mysrc.c ignat@dev:~\$ readelf -h mybin | grep -i machine Machine: Advanced Micro Devices X86-64 ignat@dev:~\$ ./mybin Hello, world!**

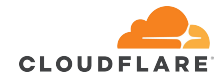

### cross-compiling example

**ignat@dev:~\$ gcc -static -o mybin mysrc.c**

**ignat@dev:~\$ readelf -h mybin | grep -i machine**

 **Machine: Advanced Micro Devices X86-64**

**ignat@dev:~\$ ./mybin**

**Hello, world!**

**ignat@dev:~\$ aarch64-linux-gnu-gcc -static -o mybin mysrc.c**

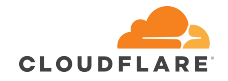

```
cross-compiling example
ignat@dev:~$ gcc -static -o mybin mysrc.c
ignat@dev:~$ readelf -h mybin | grep -i machine
  Machine: Advanced Micro Devices X86-64
ignat@dev:~$ ./mybin
Hello, world!
ignat@dev:~$ aarch64-linux-gnu-gcc -static -o mybin mysrc.c
ignat@dev:~$ readelf -h mybin | grep -i machine
  Machine: AArch64
```
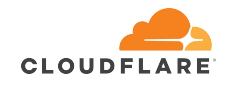

```
cross-compiling example
ignat@dev:~$ gcc -static -o mybin mysrc.c
ignat@dev:~$ readelf -h mybin | grep -i machine
  Machine: Advanced Micro Devices X86-64
ignat@dev:~$ ./mybin
Hello, world!
ignat@dev:~$ aarch64-linux-gnu-gcc -static -o mybin mysrc.c
ignat@dev:~$ readelf -h mybin | grep -i machine
  Machine: AArch64
ignat@dev:~$ ./mybin
bash: ./mybin: cannot execute binary file: Exec format error
```
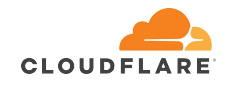

## Symptom:

• broken both native and cross builds

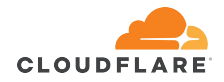

- broken both native and cross builds
- **● gcc: error: unrecognized command line option '-msse2'**

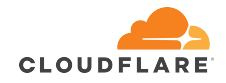

## Symptom:

- broken both native and cross builds
- **● gcc: error: unrecognized command line option '-msse2'**

## Cause:

● hardcoded architecture-specific flags in the build system

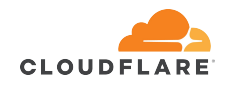

## Symptom:

- broken both native and cross builds
- **● gcc: error: unrecognized command line option '-msse2'**

## Cause:

- hardcoded architecture-specific flags in the build system
- **CFLAGS := … -msse2 …** or **CFLAGS += -msee2 …**

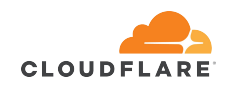

Developers:

put architecture-specific flags in a separate variable, one for each architecture

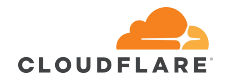

## Developers:

● put architecture-specific flags in a separate variable, one for each architecture

```
# Makefile
```

```
TARGET_ARCH := … # somehow identify the target architecture
CFLAGS_x86_64 := -msse2 …
CFLAGS_aarch64 := -mabi=lp64 …
TARGET_CFLAGS += CFLAGS_$(TARGET_ARCH)
```
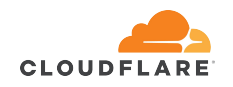

Symptom:

● broken cross build

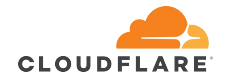

- broken cross build
- usually happens, when the compiler output needs additional post-processing (ex. format conversion)

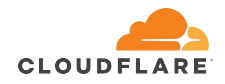

- broken cross build
- usually happens, when the compiler output needs additional post-processing (ex. format conversion)
- post-processing tool source is part of the project

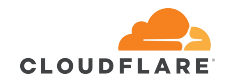

- broken cross build
- usually happens, when the compiler output needs additional post-processing (ex. format conversion)
- post-processing tool source is part of the project
	- **● gcc: error: unrecognized command line option '-msse2'**

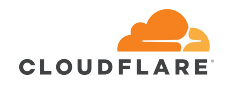

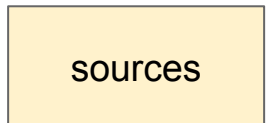

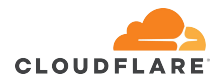

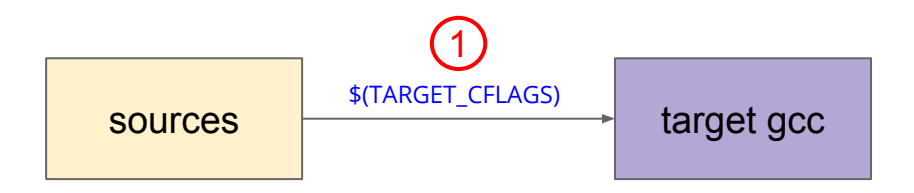

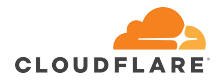

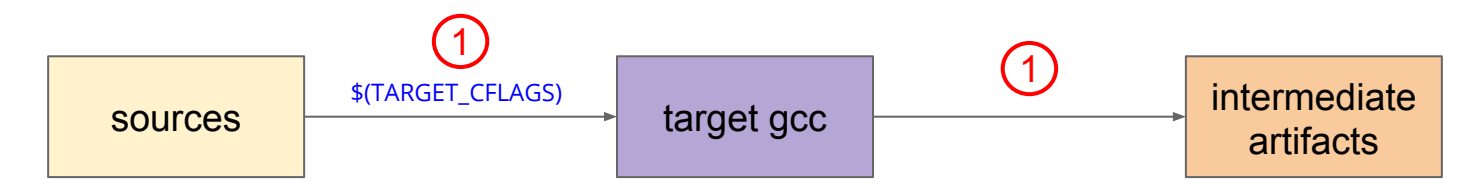

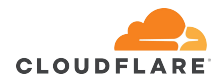

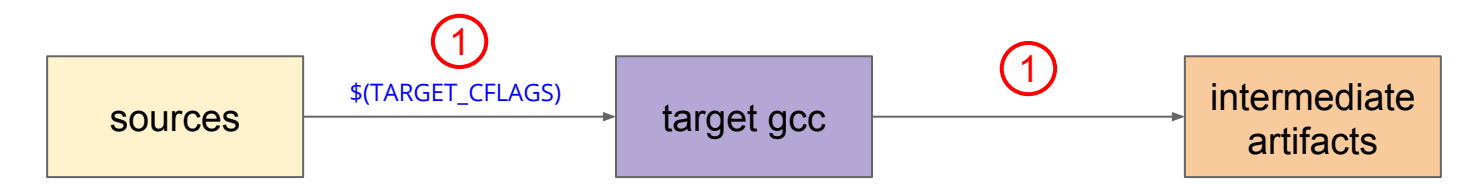

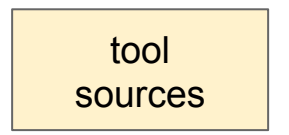

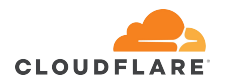

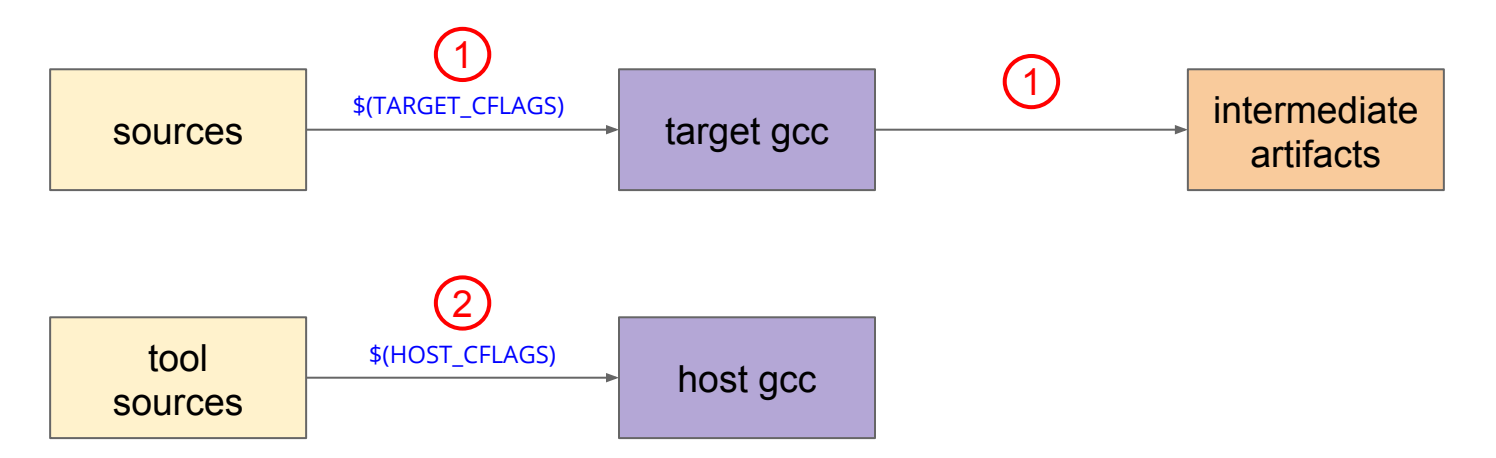

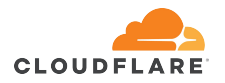

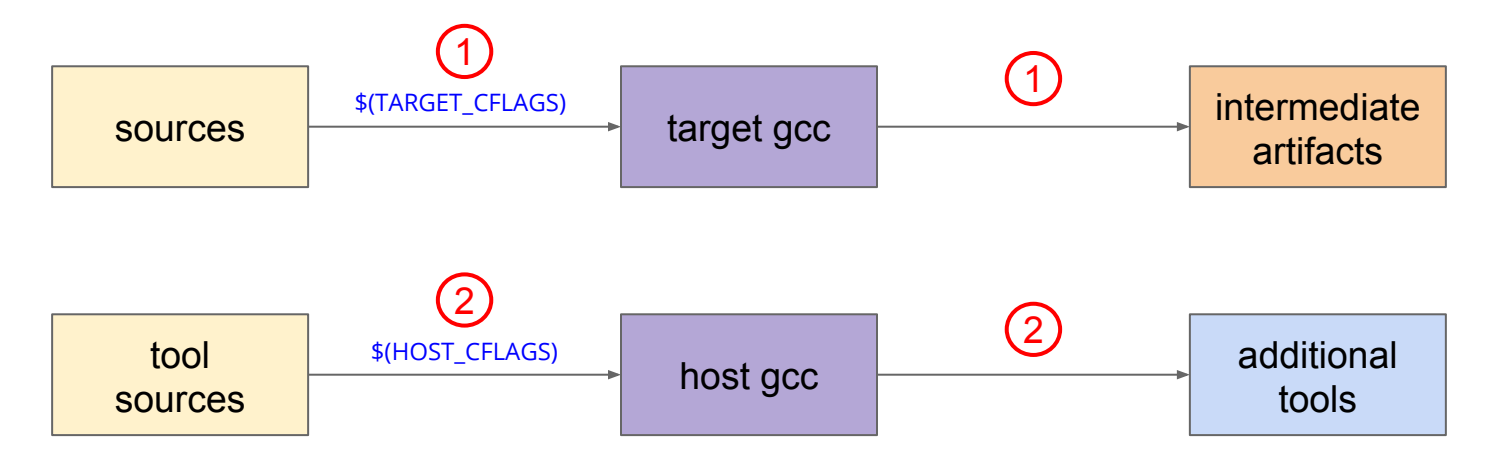

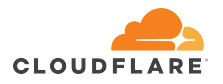

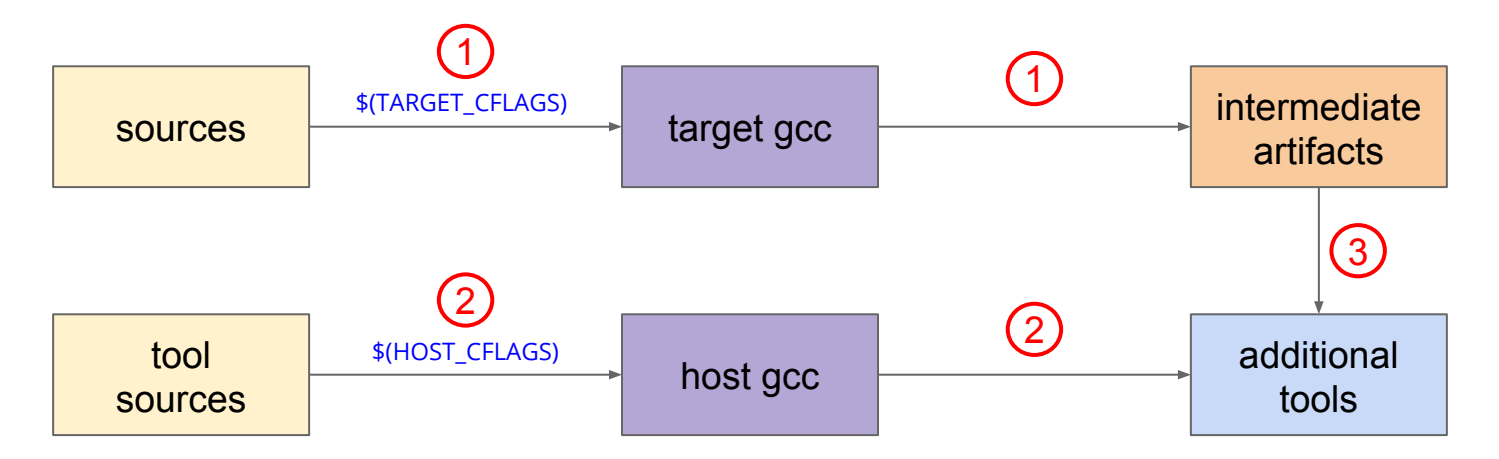

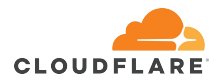

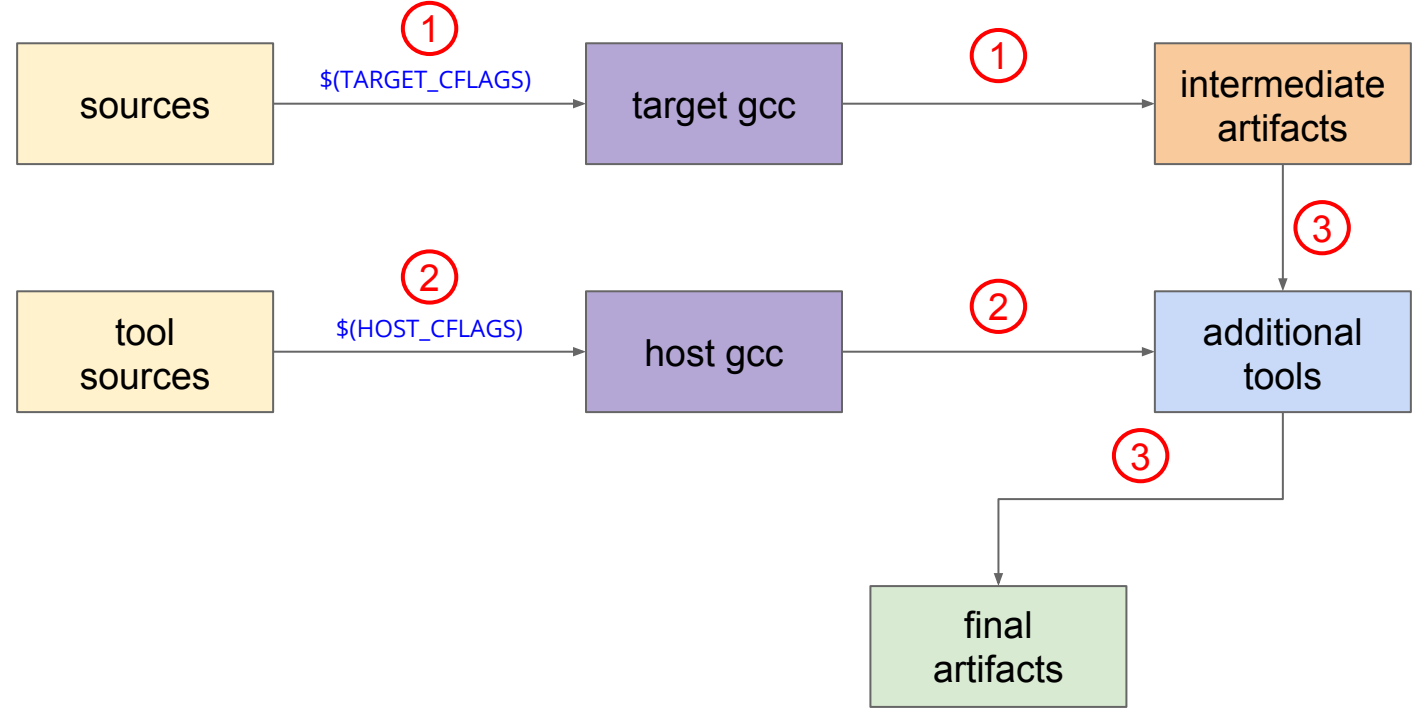

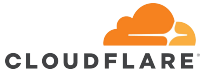

### Cause:

• \$ (CFLAGS) use instead of \$ (TARGET CFLAGS) and \$(HOST\_CFLAGS)

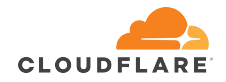

### Cause:

- \$ (CFLAGS) use instead of \$ (TARGET CFLAGS) and \$(HOST\_CFLAGS)
- use of some \$(ADDITIONAL\_CFLAGS) which are based either only on the target or the host
	- o see the usage of \$ (WORKAROUND CFLAGS) in the iPXE build system: https://github.com/ipxe/ipxe

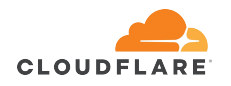

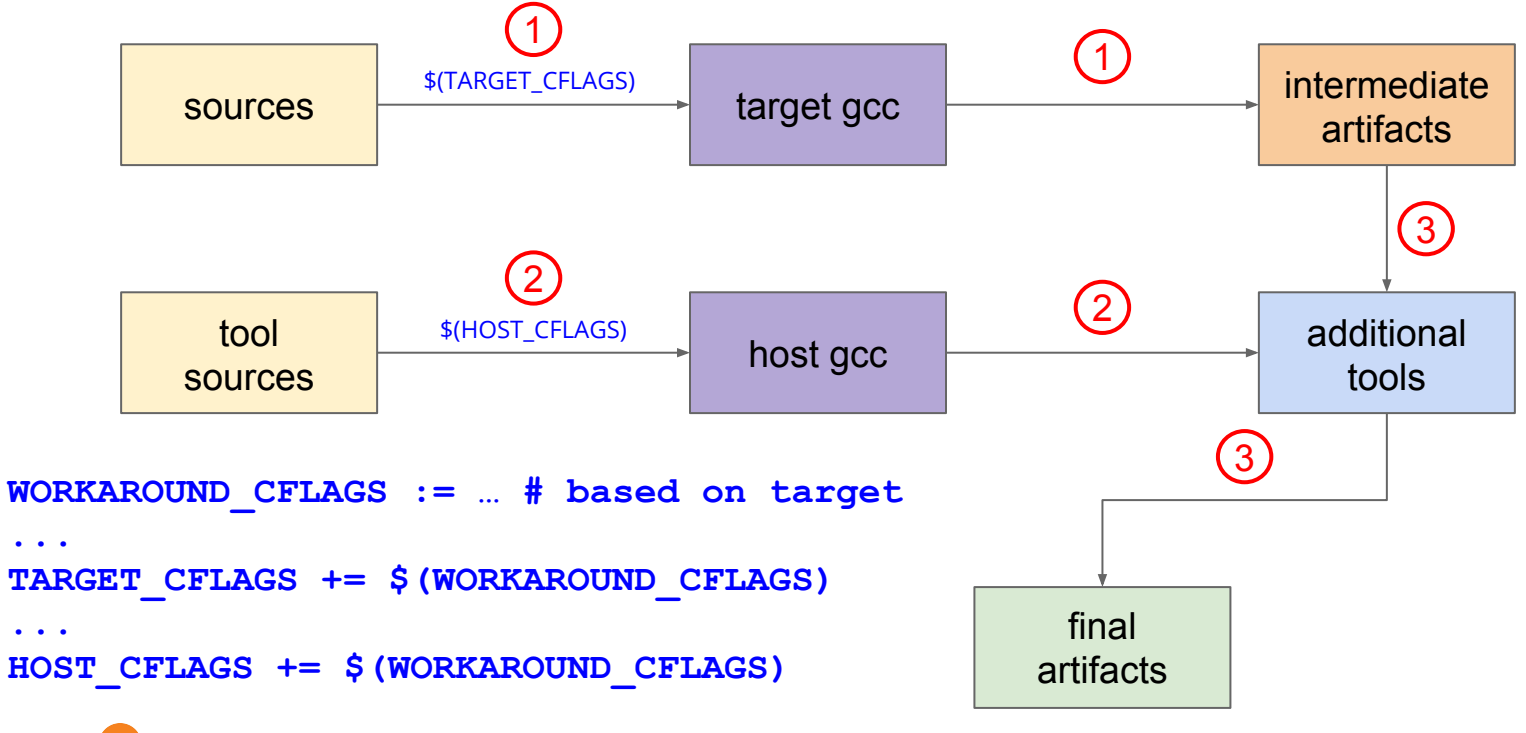

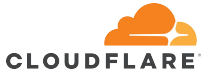

## Developers:

put architecture-specific flags in a separate variable, one for each architecture

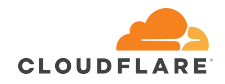

## Developers:

- put architecture-specific flags in a separate variable, one for each architecture
- always prefix any compiler/linker options with TARGET OF HOST
	- $\div$ (WORKAROUND CFLAGS),  $\div$  (TARGET WORKAROUND CFLAGS) and \$(HOST WORKAROUND CFLAGS)
	- $\circ$  use  $\overline{\$}$  (COMMON CFLAGS) if needed

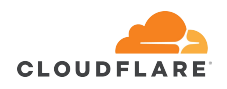

## DevOps:

- provide the tools/support to test cross-compilation in the CI
	- $\circ$  x86 to arm64 is generally a good start

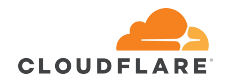

## DevOps:

- provide the tools/support to test cross-compilation in the CI
	- x86 to arm64 is generally a good start
- lint project build systems for non-prefixed variable definitions

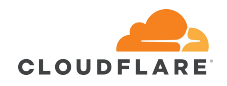

#### Slower build times - it's a feature!

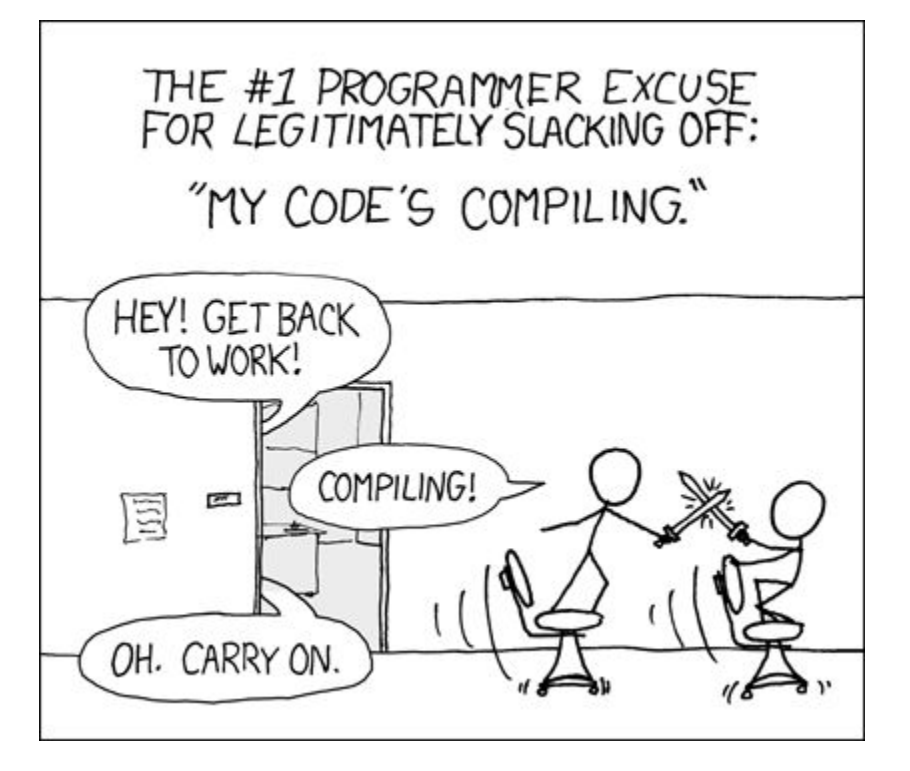

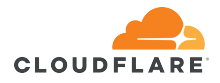

## CC: reuse of host binaries in target artifacts

Symptom:

● broken artifacts

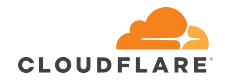

## CC: reuse of host binaries in target artifacts

- broken artifacts
- usually happens, when the compiler output needs additional post-processing (ex. format conversion)

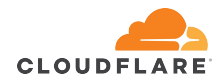

## CC: reuse of host binaries in target artifacts

- broken artifacts
- usually happens, when the compiler output needs additional post-processing (ex. format conversion)
- post-processing tool source is part of the project

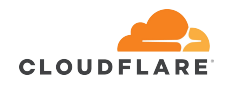
- broken artifacts
- usually happens, when the compiler output needs additional post-processing (ex. format conversion)
- post-processing tool source is part of the project
- post-processing tool is also released as an artifact

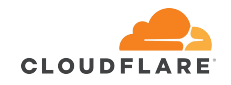

- broken artifacts
- usually happens, when the compiler output needs additional post-processing (ex. format conversion)
- post-processing tool source is part of the project
- post-processing tool is also released as an artifact
- **● ./fixdep: cannot execute binary file: Exec format error**

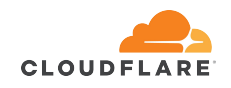

Cause:

• incorrect usage of \$(HOST CC) vs \$(TARGET CC)

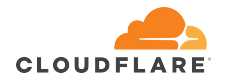

### Cause:

- $\bullet$  incorrect usage of  $\frac{1}{2}$  (HOST CC) vs  $\frac{1}{2}$  (TARGET CC)
- incorrect build dependency declaration
	- "make" may consider the dependency, built with \$(HOST\_CC) already satisfied, when doing the target build and not rebuild it with  $$$  (TARGET CC)

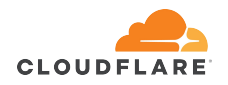

### Cause:

- $\bullet$  incorrect usage of  $\frac{1}{2}$  (HOST CC) vs  $\frac{1}{2}$  (TARGET CC)
- incorrect build dependency declaration
	- "make" may consider the dependency, built with \$(HOST\_CC) already satisfied, when doing the target build and not rebuild it with  $$$  (TARGET CC)
- example: vanilla Linux kernel Debian packaging
	- broken "linux-headers" .deb package when cross-compiling

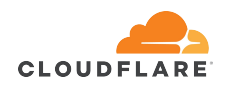

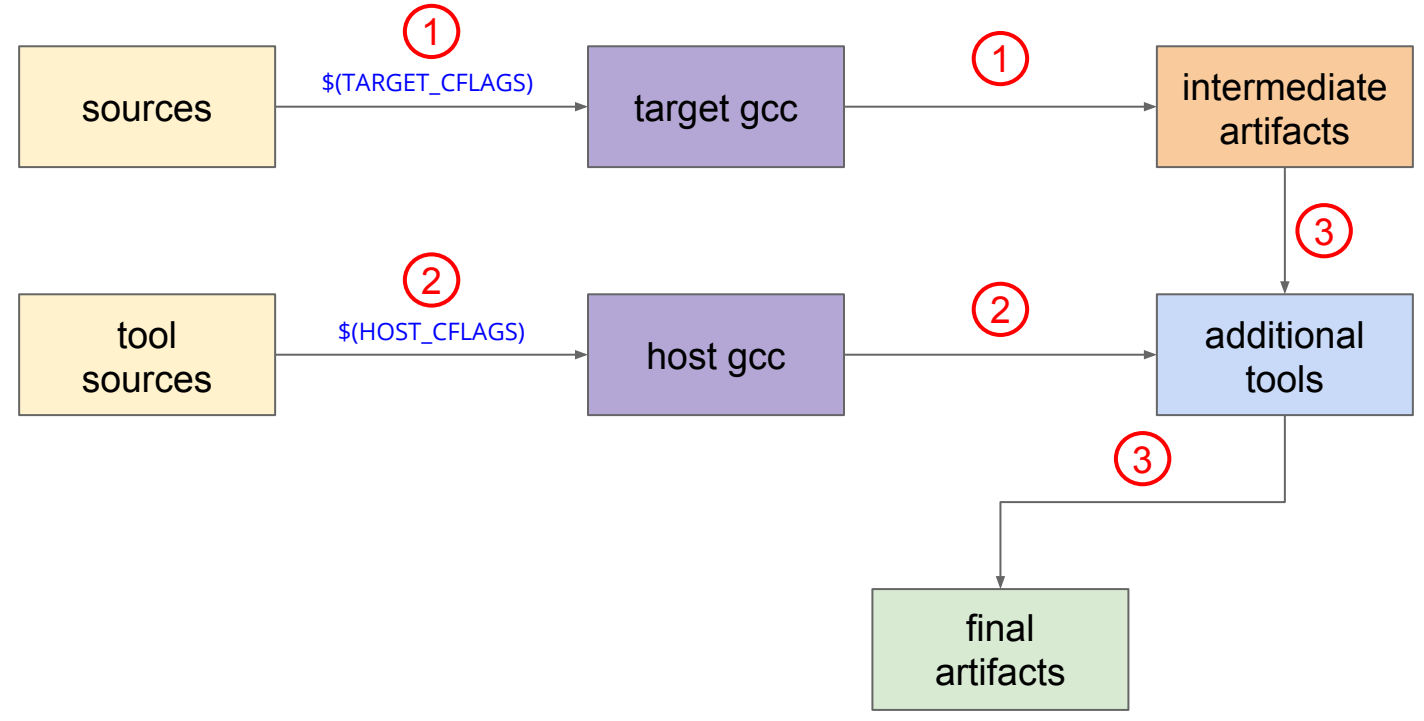

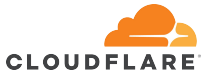

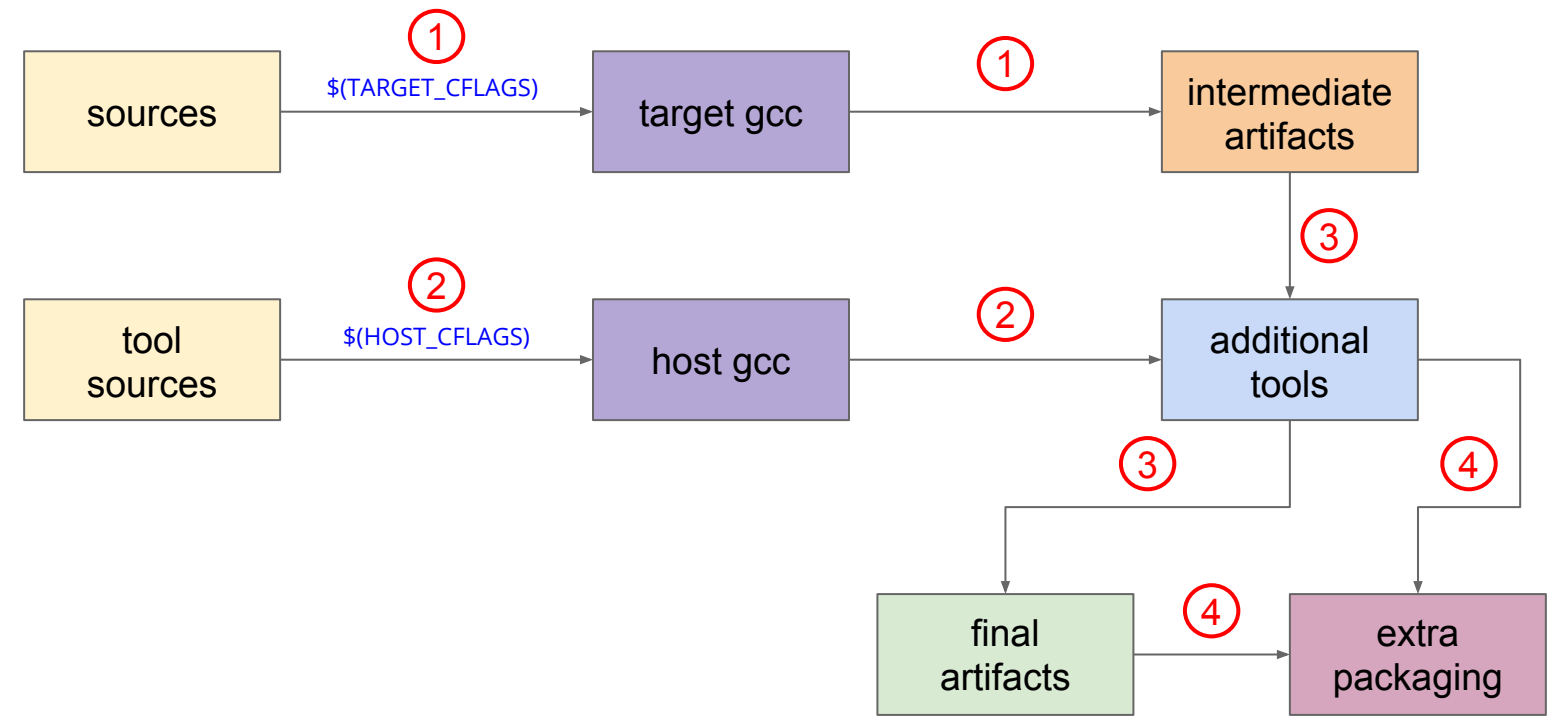

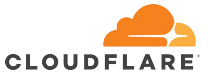

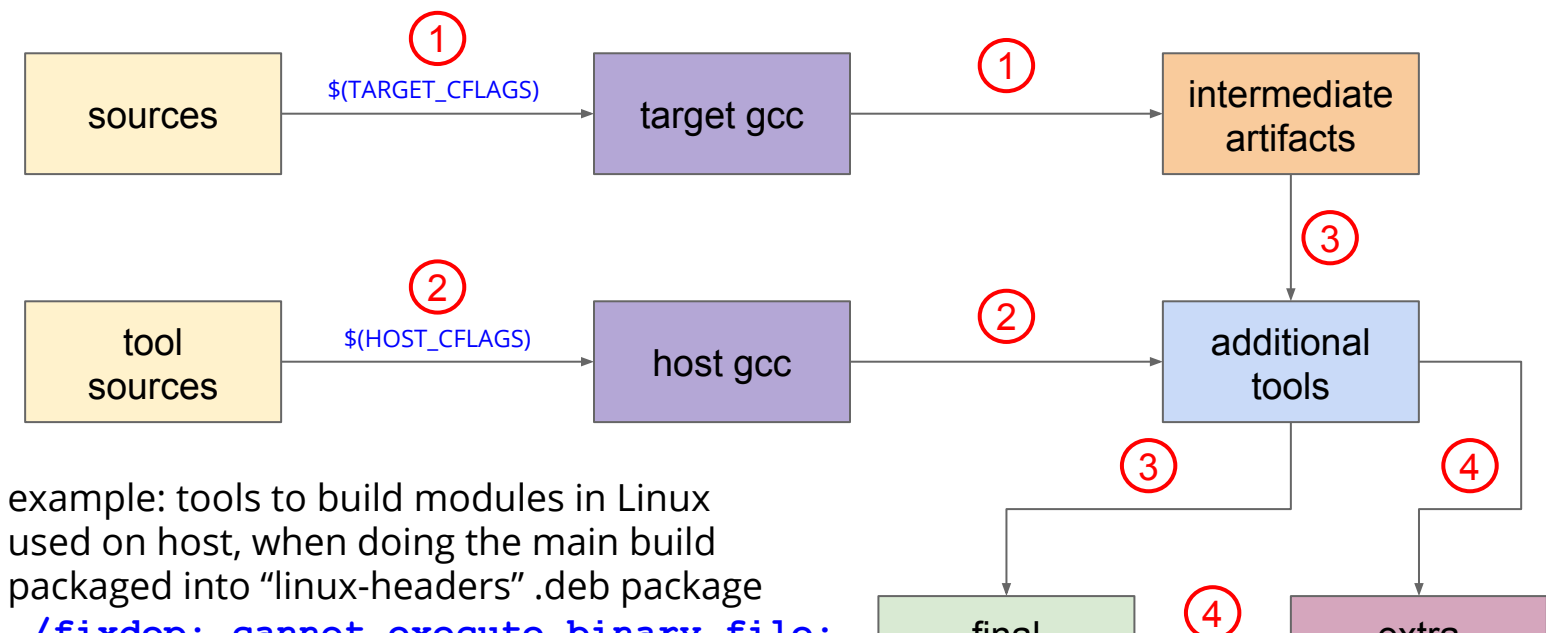

final artifacts

extra packaging

● **./fixdep: cannot execute binary file: Exec format error**

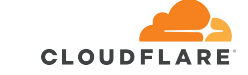

Developers:

● ensure all target artifacts are processed with \$(TARGET\_CC)

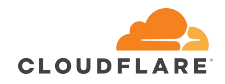

## Developers:

- ensure all target artifacts are processed with \$(TARGET\_CC)
- put host and target output in different directories
	- clearly shows which artifacts are not compiled either for host or target architecture
	- ensures "make" does not consider target dependency satisfied, if only the host version was built, because of different filesystem paths

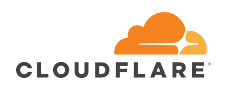

DevOps:

- provide the tools/support to test cross-compilation in the CI
	- $\circ$  x86 to arm64 is generally a good start

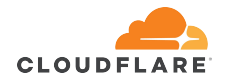

## DevOps:

- provide the tools/support to test cross-compilation in the CI
	- x86 to arm64 is generally a good start
- inspect the final artifacts for anomalies
	- $\circ$  for example, there should be no x86 executables in the arm64 .deb package

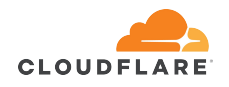

# Runtime problems

# Symptom:

● the process complains about not being able to allocate memory

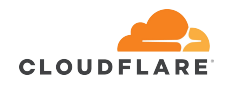

- the process complains about not being able to allocate memory
- there is plenty of free memory in the system

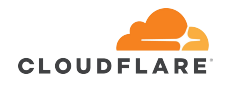

- the process complains about not being able to allocate memory
- there is plenty of free memory in the system
- the process is using mmap syscall for file I/O
	- most database workloads

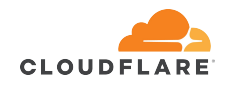

- the process complains about not being able to allocate memory
- there is plenty of free memory in the system
- the process is using mmap syscall for file I/O ○ most database workloads
- **● ENOMEM: Cannot allocate memory**

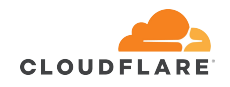

#### 32-bit vs 64-bit

● 32-bit allows to address only up to 4GB

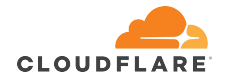

#### 32-bit vs 64-bit

• 32-bit allows to address only up to 4GB

- 64-bit allows to address up to 17179869184GB
	- or "more than enough…"

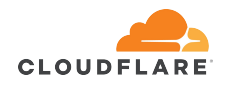

#### The cake is a lie

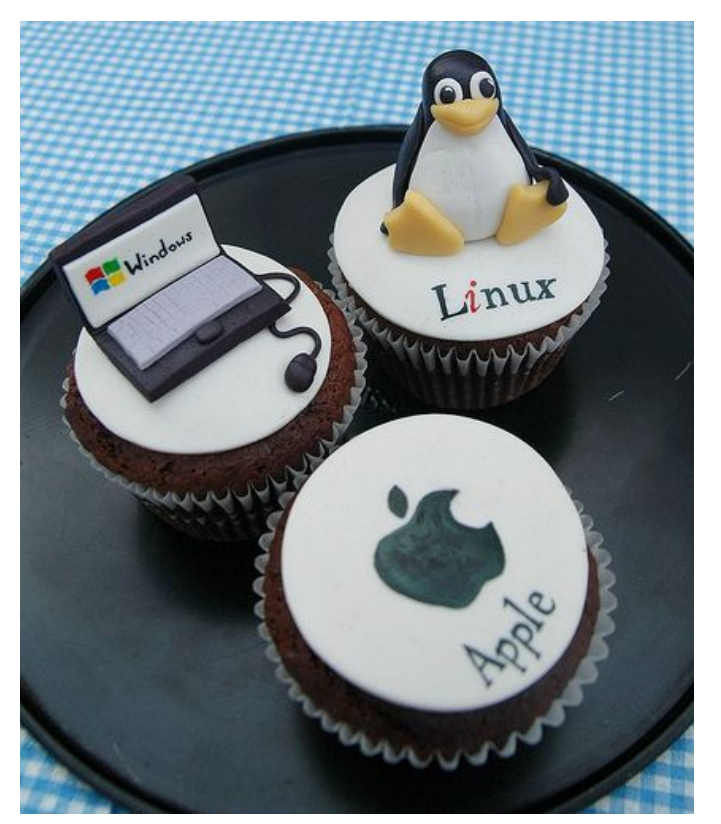

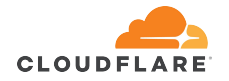

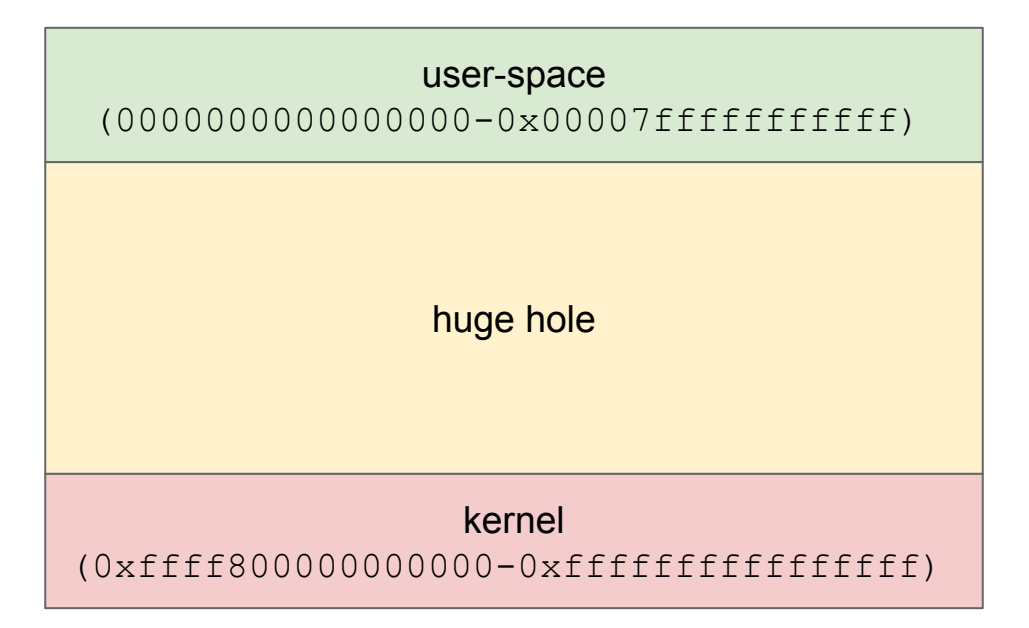

https://www.kernel.org/doc/Documentation/x86/x86\_64/mm.txt

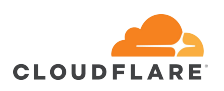

- actually you can have only 47-bit addresses in user-space on x86\_64
	- so it is only 131072GB compared to promised 17179869184GB

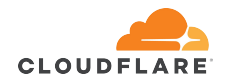

- actually you can have only 47-bit addresses in user-space on x86\_64
	- so it is only 131072GB compared to promised 17179869184GB
- on arm64 you get only 39-bit addresses if you take Linux defaults
	- only 512GB addressable space

https://www.kernel.org/doc/Documentation/arm64/memory.txt

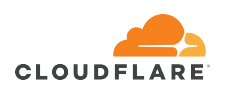

## Developers:

● try to avoid using unbounded memory mappings

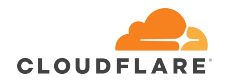

## Developers:

- try to avoid using unbounded memory mappings
- try to identify the upper bound of the user-space addressable space and compare to the mapped file size

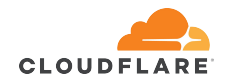

## Developers:

- try to avoid using unbounded memory mappings
- try to identify the upper bound of the user-space addressable space and compare to the mapped file size

# DevOps:

● make sure to review your second architecture kernel memory layout config ○ you might need to recompile the kernel

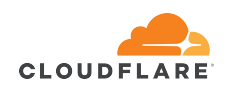

Linux process virtual memory map (cont.)

● recompiled the arm64 kernel with 48-bit user-space addresses (256TB space)

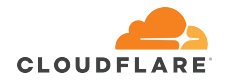

### Linux process virtual memory map (cont.)

- recompiled the arm64 kernel with 48-bit user-space addresses (256TB space)
- some workloads started to crash randomly

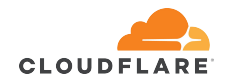

### Linux process virtual memory map (cont.)

- recompiled the arm64 kernel with 48-bit user-space addresses (256TB space)
- some workloads started to crash randomly
- traced down to Lua code

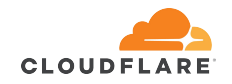

### LuaJIT lightuserdata

● simple "efficient" C-interface

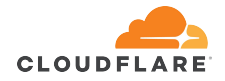

### LuaJIT lightuserdata

- simple "efficient" C-interface
- operates directly on C-pointers

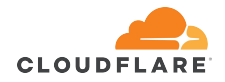

## LuaJIT lightuserdata

- simple "efficient" C-interface
- operates directly on C-pointers
- Uses (supposedly unused) upper bits of the address to store some metadata ○ 0x**00007**fffffffffff

https://github.com/LuaJIT/LuaJIT/blob/f5d424afe8b9395f0df05aba905e0e1f6a2262b8/src/lj\_obj.h#L173-L193

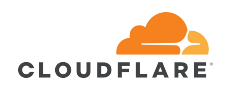

### LuaJIT lightuserdata assumptions

- /\* Internal object tags. 173
- 174
- 175 \*\* Internal tags overlap the MSW of a number object (must be a double).
- 176 \*\* Interpreted as a double these are special NaNs. The FPU only generates
- 177 \*\* one type of NaN (0xfff8 0000 0000 0000). So MSWs > 0xfff80000 are available
- 178 \*\* for use as internal tags. Small negative numbers are used to shorten the
- 179 \*\* encoding of type comparisons (reg/mem against sign-ext, 8 bit immediate).
- 180  $**$
- 181  $---MSW---$ , ---LSW--- $**$ 182 \*\* primitive types | itype | 183 \*\* lightuserdata | itype | void  $*$  | (32 bit platforms) 184 \*\* lightuserdata  $|ffff|$ void  $*$  | (64 bit platforms, 47 bit pointers) 185 \*\* GC objects | itype GCRef 186 \*\* int (LJ DUALNUM) | itype int 187 \*\* number  $-----double---$
- 188  $**$
- 189 \*\* ORDER LJ T
- 190 \*\* Primitive types nil/false/true must be first, lightuserdata next.
- 191 \*\* GC objects are at the end, table/userdata must be lowest.
- 192 \*\* Also check lj\_ir.h for similar ordering constraints.

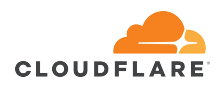

193  $* /$ 

## Developers:

- state assumptions in code, not comments
	- check assumptions early and error out with a meaningful error message

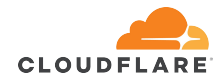

## Developers:

- state assumptions in code, not comments
	- check assumptions early and error out with a meaningful error message
- don't over optimise
	- provide a fallback (less optimal) generic implementation

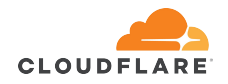

## Developers:

- state assumptions in code, not comments
	- check assumptions early and error out with a meaningful error message
- don't over optimise
	- provide a fallback (less optimal) generic implementation

# DevOps:

**ditto** 

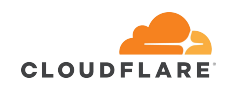
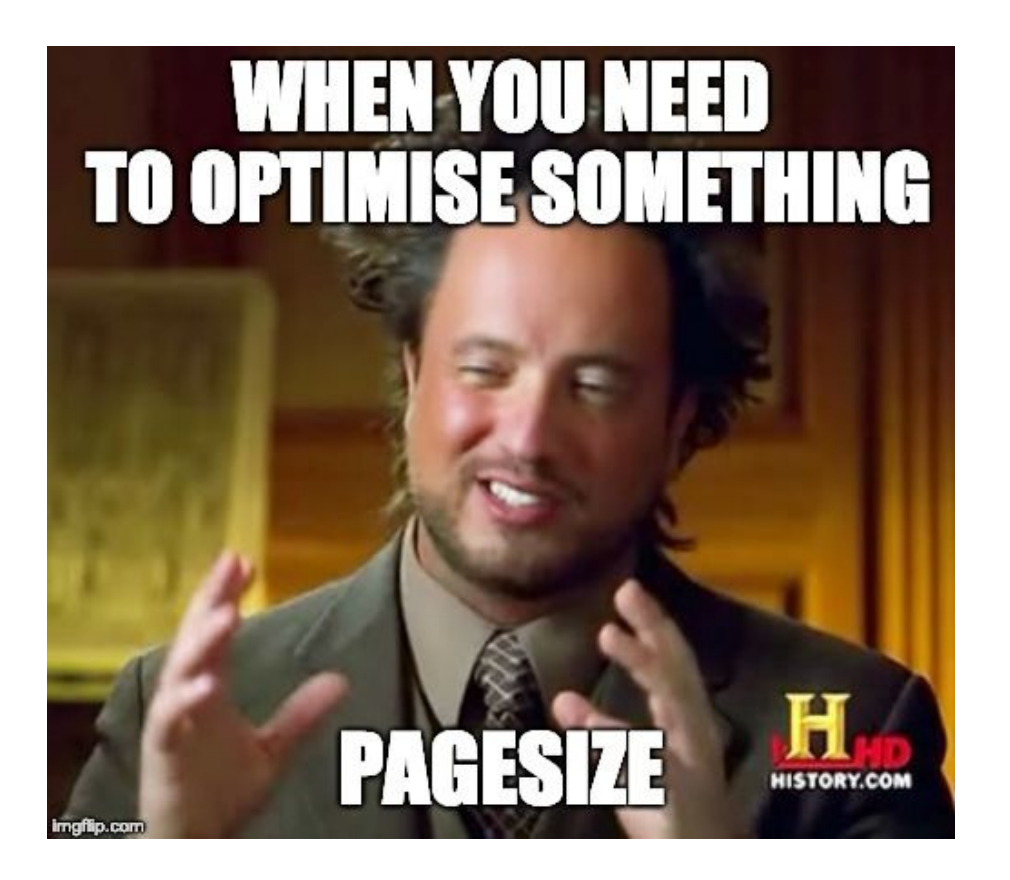

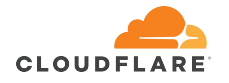

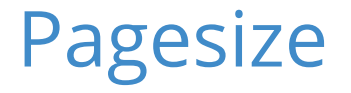

• a minimum discrete block of volatile memory

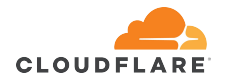

- a minimum discrete block of volatile memory
- many database-like workloads try to keep track of allocated pages
	- faster memory access
	- avoid memory fragmentation
	- efficient memory reuse

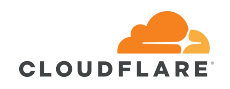

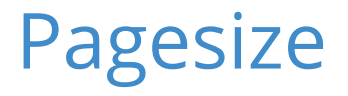

# Symptom:

● the process uses much more memory on secondary architecture

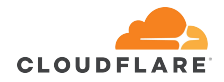

# Symptom:

- the process uses much more memory on secondary architecture
- otherwise, working as intended
	- although it depends how aggressive the code is with memory management

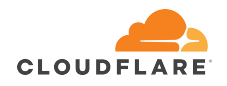

Cause:

● the process has hardcoded page size in code

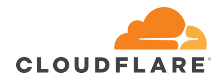

## Cause:

- the process has hardcoded page size in code
- the target architecture has a different page size o arm64 may have 4k, 16k or 64k pages

https://www.kernel.org/doc/Documentation/arm64/memory.txt

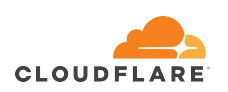

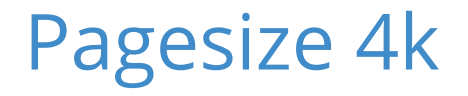

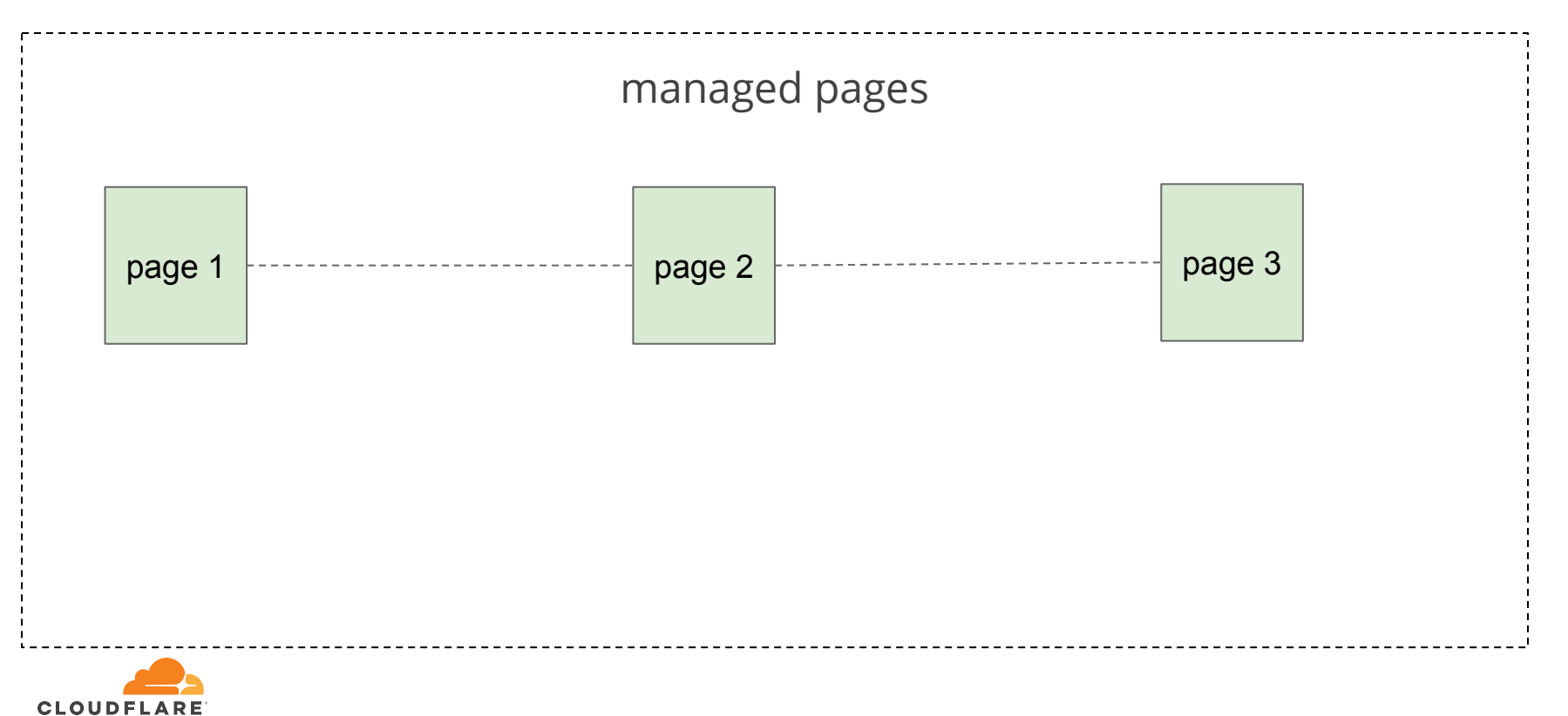

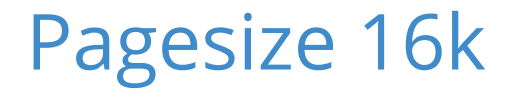

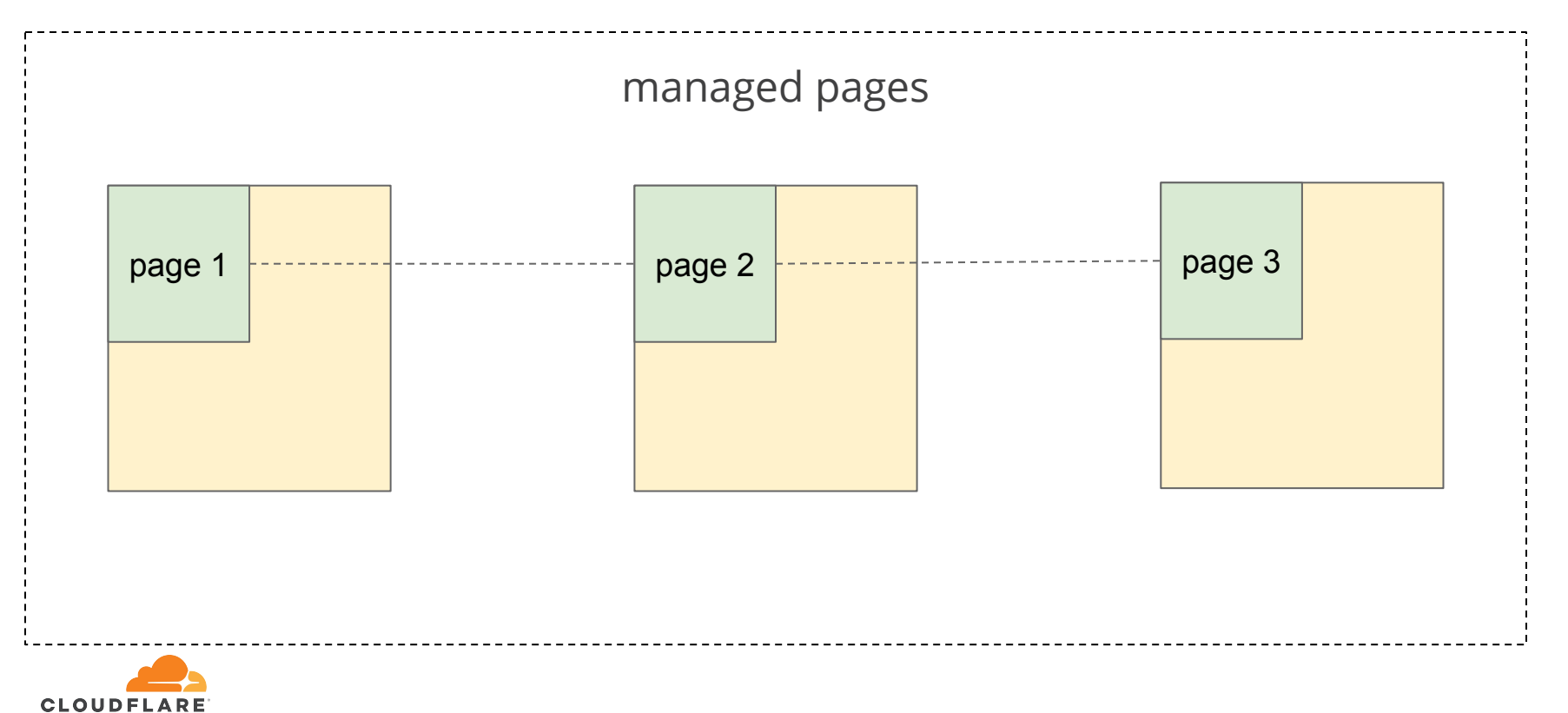

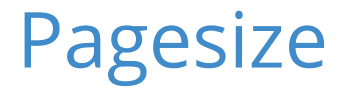

#### Developers:

● #define PAGE\_SIZE 4096 ○ ~14k+ exact matches on GitHub

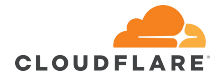

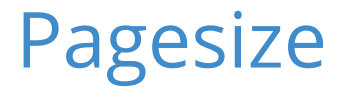

#### Developers:

- #define PAGE\_SIZE 4096 ○ ~14k+ exact matches on GitHub
- long page size = sysconf (SC PAGESIZE);

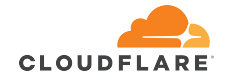

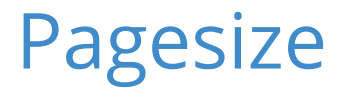

## Developers:

- -<del>#define PAGE SIZE</del> ○ ~14k+ exact matches on GitHub
- long page size = sysconf ( SC PAGESIZE); DevOps:
- monitor process memory usage on different architectures

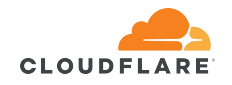

• like pagesize, but for files

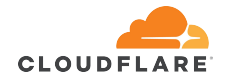

- like pagesize, but for files
- minimum amount any piece of data can occupy on disk, so determines physical file size ○ even 1 byte file will occupy at least "block" bytes

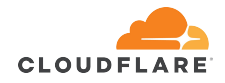

- like pagesize, but for files
- minimum amount any piece of data can occupy on disk, so determines physical file size
	- even 1 byte file will occupy at least "block" bytes
- multiple of the underlying block device block size ○ typical values are 512 bytes or 4k

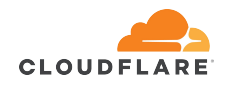

- like pagesize, but for files
- minimum amount any piece of data can occupy on disk, so determines physical file size
	- even 1 byte file will occupy at least "block" bytes
- multiple of the underlying block device block size ○ typical values are 512 bytes or 4k
- mostly useful for sparse files

https://en.wikipedia.org/wiki/Sparse\_file

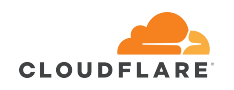

# Sparse files

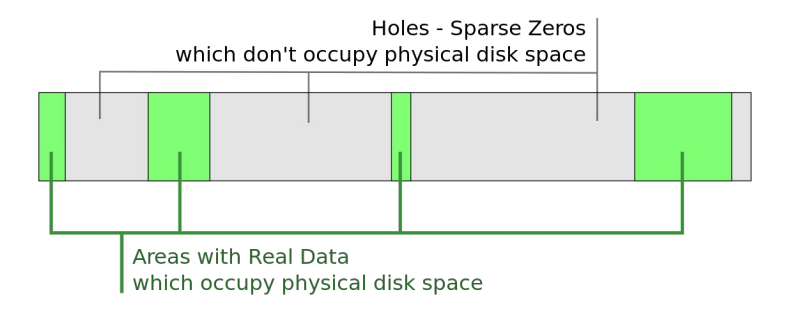

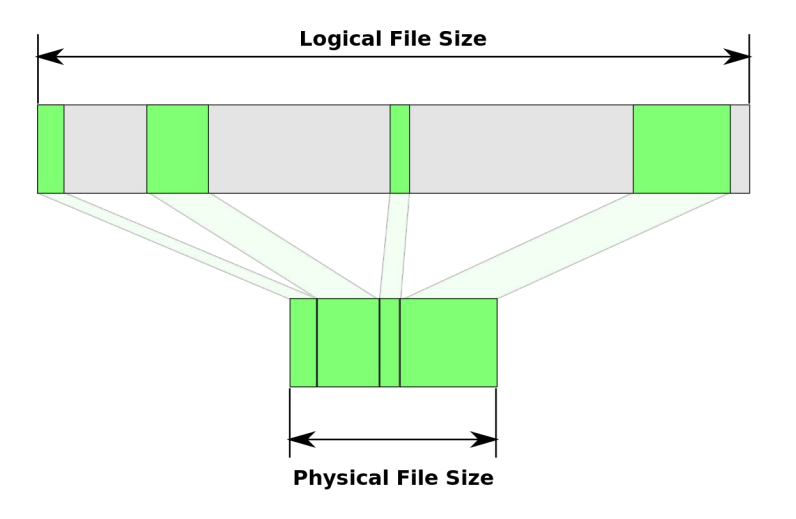

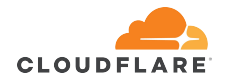

Symptom:

- the sparse file test fails on arm64
	- <https://github.com/capnproto/capnproto>

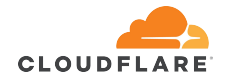

# Symptom:

- the sparse file test fails on arm64
	- <https://github.com/capnproto/capnproto>
- the test fails only, when the test suite is run from tmpfs

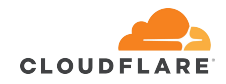

Cause:

● the process has hardcoded block size in code

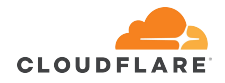

## Cause:

- the process has hardcoded block size in code
- on memory-backed filesystems block size  $==$  page size
	- arm64 may have 4k, 16k or 64k pages

https://www.kernel.org/doc/Documentation/arm64/memory.txt

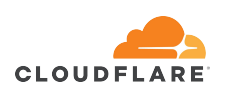

#### Developers:

● #define BLOCK\_SIZE 4096

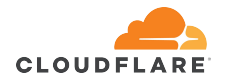

Developers:

<u>#define BLOCK SIZE</u>

● stat("/the/file", &stats); blksize t block size = stats.st blksize;

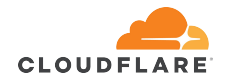

#### **Conclusions**

- even "portable" code with no assembly can fail in many ways on a different architecture
- for developers:
	- don't over optimise, provide fallback implementations
	- don't rely on assumptions and test them in code if you have to
	- provide meaningful error messages
- for devops:
	- ensure the CI environment can test diverse architectures and configurations
	- provide tools/linters to enforce best-practices in code and build scripts

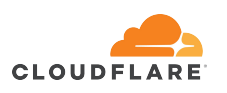

# ARM64 in production

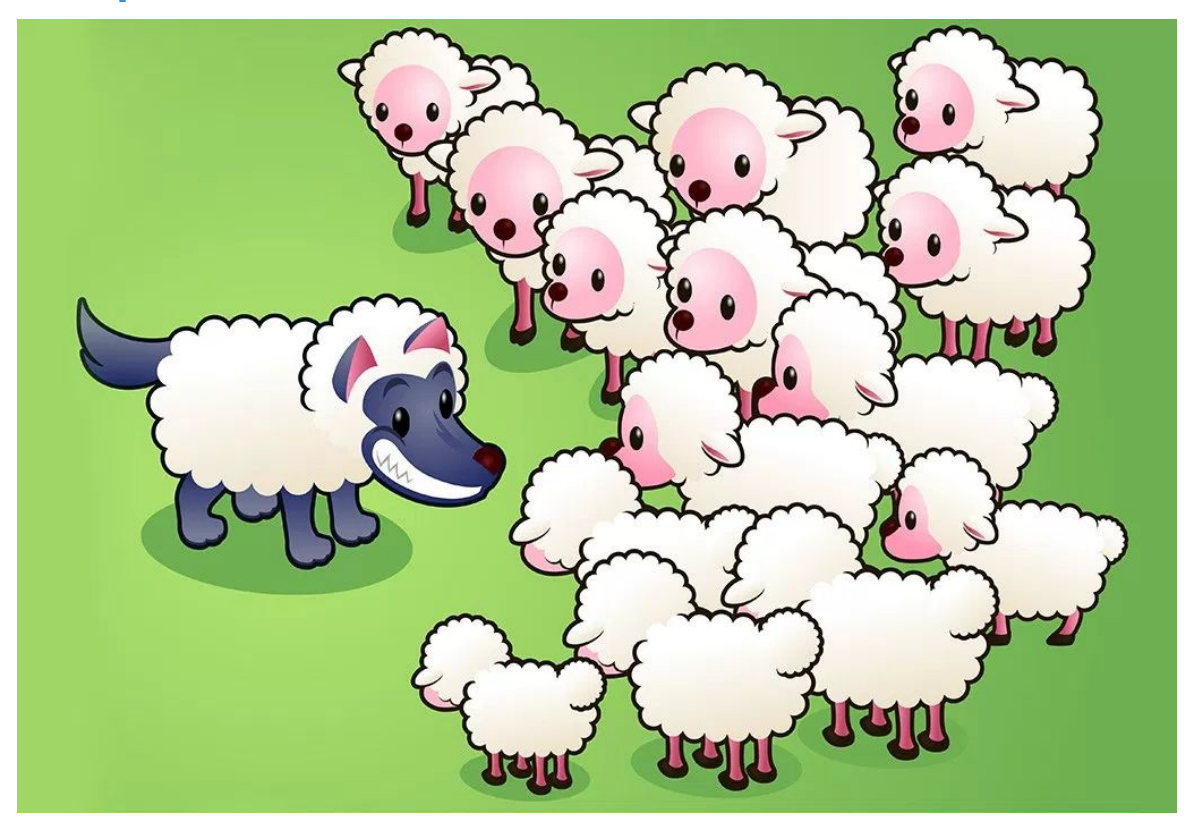

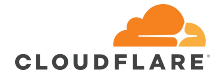

# $\boxed{\mathsf{Thank}$  you!